Workgroup: JSONPath WG Internet-Draft: draft-ietf-jsonpath-base-06 Published: 16 August 2022 Intended Status: Standards Track Expires: 17 February 2023 Authors: S. Gössner, Ed. Fachhochschule Dortmund G. Normington, Ed. C. Bormann, Ed. Universität Bremen TZI **JSONPath: Query expressions for JSON**

# <span id="page-0-0"></span>**[Abstract](#page-0-0)**

<span id="page-0-1"></span>JSONPath defines a string syntax for selecting and extracting values within a JSON (RFC 8259) value.

# <span id="page-0-2"></span>**[About This Document](#page-0-2)**

<span id="page-0-3"></span>This note is to be removed before publishing as an RFC.

<span id="page-0-4"></span>Status information for this document may be found at [https://](https://datatracker.ietf.org/doc/draft-ietf-jsonpath-base/) [datatracker.ietf.org/doc/draft-ietf-jsonpath-base/.](https://datatracker.ietf.org/doc/draft-ietf-jsonpath-base/)

<span id="page-0-5"></span>Discussion of this document takes place on the JSON Path Working Group mailing list [\(mailto:jsonpath@ietf.org\)](mailto:jsonpath@ietf.org), which is archived at [https://mailarchive.ietf.org/arch/browse/jsonpath/.](https://mailarchive.ietf.org/arch/browse/jsonpath/)

<span id="page-0-6"></span>Source for this draft and an issue tracker can be found at [https://](https://github.com/ietf-wg-jsonpath/draft-ietf-jsonpath-base) [github.com/ietf-wg-jsonpath/draft-ietf-jsonpath-base](https://github.com/ietf-wg-jsonpath/draft-ietf-jsonpath-base).

# <span id="page-0-7"></span>**[Status of This Memo](#page-0-7)**

<span id="page-0-8"></span>This Internet-Draft is submitted in full conformance with the provisions of BCP 78 and BCP 79.

<span id="page-0-9"></span>Internet-Drafts are working documents of the Internet Engineering Task Force (IETF). Note that other groups may also distribute working documents as Internet-Drafts. The list of current Internet-Drafts is at [https://datatracker.ietf.org/drafts/current/.](https://datatracker.ietf.org/drafts/current/)

<span id="page-0-10"></span>Internet-Drafts are draft documents valid for a maximum of six months and may be updated, replaced, or obsoleted by other documents at any time. It is inappropriate to use Internet-Drafts as reference material or to cite them other than as "work in progress." [¶](#page-0-10)

<span id="page-0-11"></span>This Internet-Draft will expire on 17 February 2023.

# <span id="page-1-0"></span>**[Copyright Notice](#page-1-0)**

<span id="page-1-1"></span>Copyright (c) 2022 IETF Trust and the persons identified as the document authors. All rights reserved.

<span id="page-1-2"></span>This document is subject to BCP 78 and the IETF Trust's Legal Provisions Relating to IETF Documents (<https://trustee.ietf.org/license-info>) in effect on the date of publication of this document. Please review these documents carefully, as they describe your rights and restrictions with respect to this document. Code Components extracted from this document must include Revised BSD License text as described in Section 4.e of the Trust Legal Provisions and are provided without warranty as described in the Revised BSD License.

# <span id="page-1-3"></span>**[Table of Contents](#page-1-3)**

- [1.](#page-2-0) [Introduction](#page-2-0)
	- [1.1](#page-2-1). [Terminology](#page-2-1)
	- [1.2](#page-4-0). [History](#page-4-0)
	- [1.3](#page-4-1). [Overview of JSONPath Expressions](#page-4-1)
- [2.](#page-5-0) [JSONPath Examples](#page-5-0)
- [3.](#page-7-0) [JSONPath Syntax and Semantics](#page-7-0)
	- [3.1](#page-7-1). [Overview](#page-7-1)
	- [3.2](#page-8-0). [Syntax](#page-8-0)
	- [3.3](#page-8-1). [Semantics](#page-8-1)
	- [3.4](#page-10-0). [Selectors](#page-10-0)
		- [3.4.1.](#page-10-1) [Root Selector](#page-10-1)
		- [3.4.2.](#page-11-0) [Dot Selector](#page-11-0)
		- [3.4.3.](#page-12-0) [Dot Wildcard Selector](#page-12-0)
		- [3.4.4.](#page-13-0) [Index Selector](#page-13-0)
		- [3.4.5.](#page-16-0) [Index Wildcard Selector](#page-16-0)
		- [3.4.6.](#page-17-0) [Array Slice Selector](#page-17-0)
		- [3.4.7.](#page-21-0) [Filter Selector](#page-21-0)
		- [3.4.8.](#page-27-0) [List Selector](#page-27-0)
		- [3.4.9.](#page-29-0) [Descendant Selectors](#page-29-0)
	- [3.5](#page-31-0). [Semantics of null](#page-31-0)
	- [3.6](#page-31-1). [Normalized Paths](#page-31-1)
- [4.](#page-34-0) [IANA Considerations](#page-34-0)
	- [4.1](#page-34-1). [Registration of Media Type application/jsonpath](#page-34-1)
- [5.](#page-35-0) [Security Considerations](#page-35-0)
	- [5.1](#page-35-1). [Attack vectors on JSONPath Implementations](#page-35-1)
	- [5.2](#page-35-2). [Attacks on Security Mechanisms that Employ JSONPath](#page-35-2)
- [6.](#page-36-0) [References](#page-36-0)
	- [6.1](#page-36-1). [Normative References](#page-36-1)
	- [6.2](#page-36-2). [Informative References](#page-36-2)
- [Appendix A.](#page-37-0) [Inspired by XPath](#page-37-0)
- [A.1](#page-38-0). [JSONPath and XPath](#page-38-0)
- [Appendix B.](#page-40-0) [JSON Pointer](#page-40-0)

[Acknowledgements](#page-41-0) **[Contributors](#page-41-1)** [Authors' Addresses](#page-41-2)

# <span id="page-2-0"></span>**[1. Introduction](#page-2-0)**

<span id="page-2-2"></span>JSON [\[RFC8259](#page-36-3)] is a popular representation format for structured data values. JSONPath defines a string syntax for identifying values within a JSON value.

<span id="page-2-3"></span>JSONPath is not intended as a replacement for, but as a more powerful companion to, JSON Pointer [[RFC6901\]](#page-37-1). See [Appendix B](#page-40-0).

# <span id="page-2-1"></span>**[1.1. Terminology](#page-2-1)**

<span id="page-2-4"></span>The key words "**MUST**", "**MUST NOT**", "**REQUIRED**", "**SHALL**", "**SHALL NOT**", "**SHOULD**", "**SHOULD NOT**", "**RECOMMENDED**", "**NOT RECOMMENDED**", "**MAY**", and "**OPTIONAL**" in this document are to be interpreted as described in BCP 14 [[RFC2119\]](#page-36-4) [\[RFC8174](#page-36-5)] when, and only when, they appear in all capitals, as shown here.

<span id="page-2-5"></span>The grammatical rules in this document are to be interpreted as ABNF, as described in [[RFC5234\]](#page-36-6). ABNF terminal values in this document define Unicode code points rather than their UTF-8 encoding. For example, the Unicode PLACE OF INTEREST SIGN (U+2318) would be defined in ABNF as %x2318.

<span id="page-2-6"></span>The terminology of [\[RFC8259](#page-36-3)] applies except where clarified below. The terms "Primitive" and "Structured" are used to group the types as in [Section 1](https://rfc-editor.org/rfc/rfc8259#section-1) of [\[RFC8259](#page-36-3)]. Definitions for "Object", "Array", "Number", and "String" remain unchanged. Importantly "object" and "array" in particular do not take on a generic meaning, such as they would in a general programming context.

<span id="page-2-7"></span>Additional terms used in this specification are defined below.

- <span id="page-2-8"></span>**Value:** As per [<u>RFC8259</u>], a structure complying to the generic data model of JSON, i.e., composed of components such as structured values, namely JSON objects and arrays, and primitive data, namely numbers and text strings as well as the special values null, true, and false.
- <span id="page-2-9"></span>**Type:** As per [[RFC8259\]](#page-36-3), one of the six JSON types (strings, numbers, booleans, null, objects, arrays).

<span id="page-2-10"></span>**Member:** A name/value pair in an object. (Not itself a value.)

<span id="page-2-11"></span>**Name:** The name in a name/value pair constituting a member. (Also known as "key", "tag", or "label".) This is also used in

[[RFC8259](#page-36-3)], but that specification does not formally define it. It is included here for completeness.

- <span id="page-3-0"></span>**Element:** A value in an array. (Not to be confused with XML element.) [¶](#page-3-0)
- <span id="page-3-1"></span>**Index:** A non-negative integer that identifies a specific element in an array. Note that the term *indexing* is also used for accessing elements using negative integers ([Section "Semantics"\)](#page-15-0), and for accessing member values in an object using their member name.

<span id="page-3-2"></span>**Query:** Short name for JSONPath expression.

- <span id="page-3-3"></span>**Argument:** Short name for the value a JSONPath expression is applied to.
- <span id="page-3-4"></span>**Node:** The pair of a value along with its location within the argument.

<span id="page-3-5"></span>**Root Node:** The unique node whose value is the entire argument. [¶](#page-3-5)

- <span id="page-3-6"></span>**Children (of a node):** If the node is an array, each of its elements, or if the node is an object, each of its member values (but not its member names). If the node is neither an array nor an object, it has no descendants.
- <span id="page-3-7"></span>**Descendants (of a node):** The children of the node, together with the children of its children, and so forth recursively. More formally, the descendants relation between nodes is the transitive closure of the children relation.
- <span id="page-3-8"></span>**Nodelist:** A list of nodes. The output of applying a query to an argument is manifested as a list of nodes. While this list can be represented in JSON, e.g. as an array, the nodelist is an abstract concept unrelated to JSON values.
- <span id="page-3-9"></span>**Normalized Path:** A simple form of JSONPath expression that identifies a node by providing a query that results in exactly that node. Similar to, but syntactically different from, a JSON Pointer [\[RFC6901](#page-37-1)].
- <span id="page-3-10"></span>**Unicode Scalar Value:** Any Unicode <u>[UNICODE</u>] code point except highsurrogate and low-surrogate code points. In other words, base 16 integers in either of the inclusive ranges 0 to D7FF and E000 to 10FFFF. JSON values of type string are sequences of Unicode scalar values.
- <span id="page-3-11"></span>**Singular Path:** A JSONPath expression built from selectors which each select at most one node.

<span id="page-4-2"></span>For the purposes of this specification, a value as defined by [[RFC8259\]](#page-36-3) is also viewed as a tree of nodes. Each node, in turn, holds a value. Further nodes within each value are the elements of arrays and the member values of objects and are themselves values. (The type of the value held by a node may also be referred to as the type of the node.) [¶](#page-4-2)

<span id="page-4-3"></span>A query is applied to an argument, and the output is a nodelist. [¶](#page-4-3)

# <span id="page-4-0"></span>**[1.2. History](#page-4-0)**

<span id="page-4-4"></span>This document picks up Stefan Goessner's popular JSONPath proposal dated 2007-02-21 [\[JSONPath-orig](#page-37-2)] and provides a normative definition for it.

<span id="page-4-5"></span>[Appendix A](#page-37-0) describes how JSONPath was inspired by XML's XPath [[XPath](#page-37-3)].

<span id="page-4-6"></span>JSONPath was intended as a light-weight companion to JSON implementations on platforms such as PHP and JavaScript, so instead of defining its own expression language like XPath did, JSONPath delegated this to the expression language of the platform. While the languages in which JSONPath is used do have significant commonalities, over time this caused non-portability of JSONPath expressions between the ensuing platform-specific dialects.

<span id="page-4-7"></span>The present specification intends to remove platform dependencies and serve as a common JSONPath specification that can be used across platforms. Obviously, this means that backwards compatibility could not always be achieved; a design principle of this specification is to go with a "consensus" between implementations even if it is rough, as long as that does not jeopardize the objective of obtaining a usable, stable JSON query language.

# <span id="page-4-1"></span>**[1.3. Overview of JSONPath Expressions](#page-4-1)**

<span id="page-4-8"></span>JSONPath expressions are applied to a JSON value, the *argument*. Within the JSONPath expression, the abstract name \$ is used to refer to the *root node* of the argument, i.e., to the argument as a whole.

<span id="page-4-9"></span>JSONPath expressions can use the *dot notation* [¶](#page-4-9)

#### <span id="page-4-10"></span>\$.store.book[0].title [¶](#page-4-10)

<span id="page-4-11"></span>or the more general *bracket notation* [¶](#page-4-11)

#### <span id="page-4-12"></span>\$['store']['book'][0]['title'] [¶](#page-4-12)

<span id="page-4-13"></span>to build paths that are input to a JSONPath implementation.

<span id="page-5-1"></span>JSONPath allows the wildcard symbol \* to select any member of an object or any element of an array  $(Section 3.4.3)$ . The descendant operators (which start with ..) select some or all of the descendants [\(Section 3.4.9](#page-29-0)) of a node. The array slice syntax [start:end:step] allows selecting a regular selection of an element from an array, giving a start position, an end position, and possibly a step value that moves the position from the start to the end [\(Section 3.4.6](#page-17-0)).

<span id="page-5-2"></span>Filter expressions are supported via the syntax  $?$  (<br/>boolean expr>) as in [¶](#page-5-2)

<span id="page-5-3"></span>\$.store.book[?(@.price < 10)].title [¶](#page-5-3)

<span id="page-5-5"></span><u>[Table 1](#page-5-4)</u> provides a quick overview of the JSONPath syntax elements.

<span id="page-5-6"></span><span id="page-5-4"></span>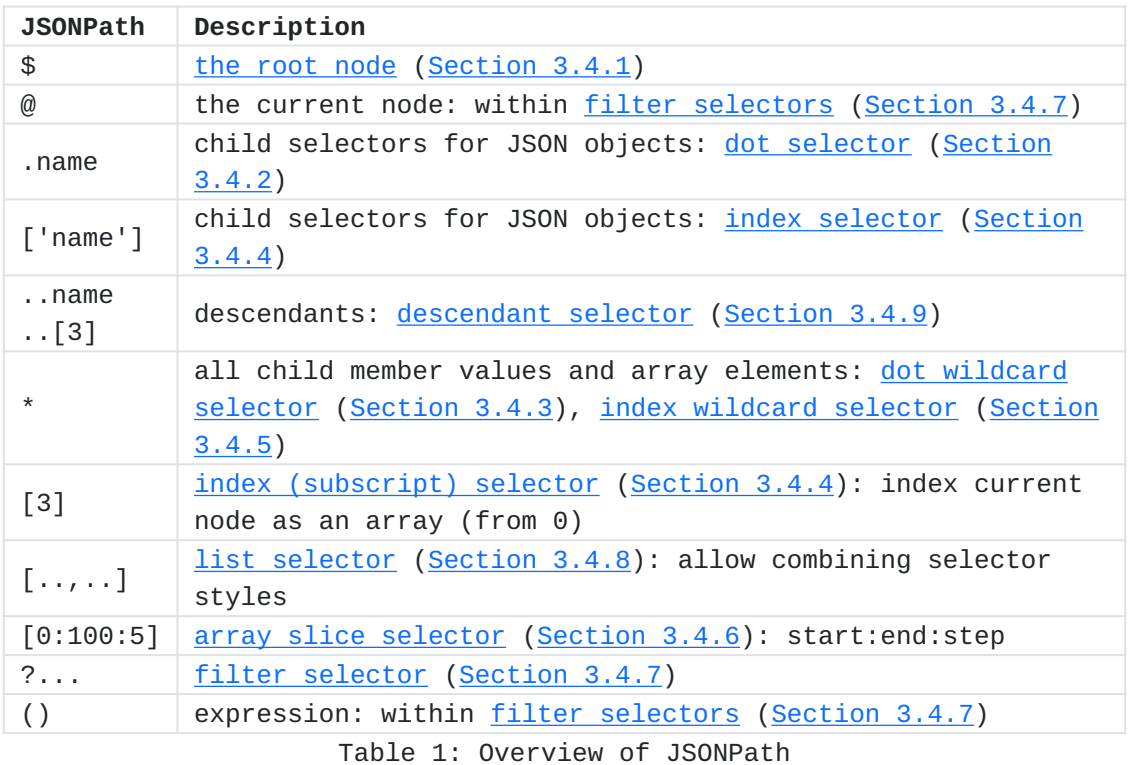

# <span id="page-5-0"></span>**[2. JSONPath Examples](#page-5-0)**

<span id="page-5-8"></span><span id="page-5-7"></span>This section provides some more examples for JSONPath expressions. The examples are based on the simple JSON value shown in Figure  $1$ , representing a bookstore (that also has bicycles). [¶](#page-5-7)

```
{ "store": {
     "book": [
       { "category": "reference",
         "author": "Nigel Rees",
         "title": "Sayings of the Century",
         "price": 8.95
       },
       { "category": "fiction",
         "author": "Evelyn Waugh",
         "title": "Sword of Honour",
         "price": 12.99
       },
       { "category": "fiction",
         "author": "Herman Melville",
         "title": "Moby Dick",
         "isbn": "0-553-21311-3",
         "price": 8.99
       },
       { "category": "fiction",
         "author": "J. R. R. Tolkien",
         "title": "The Lord of the Rings",
         "isbn": "0-395-19395-8",
         "price": 22.99
       }
     ],
     "bicycle": {
       "color": "red",
       "price": 19.95
     }
  }
}
```
# [Figure 1](#page-6-0): [Example JSON value](#page-5-8)

<span id="page-6-2"></span>The examples in [Table 2](#page-6-1) use the expression mechanism to obtain the number of elements in an array, to test for the presence of a member in an object, and to perform numeric comparisons of member values with a constant. [¶](#page-6-2)

<span id="page-6-3"></span><span id="page-6-1"></span>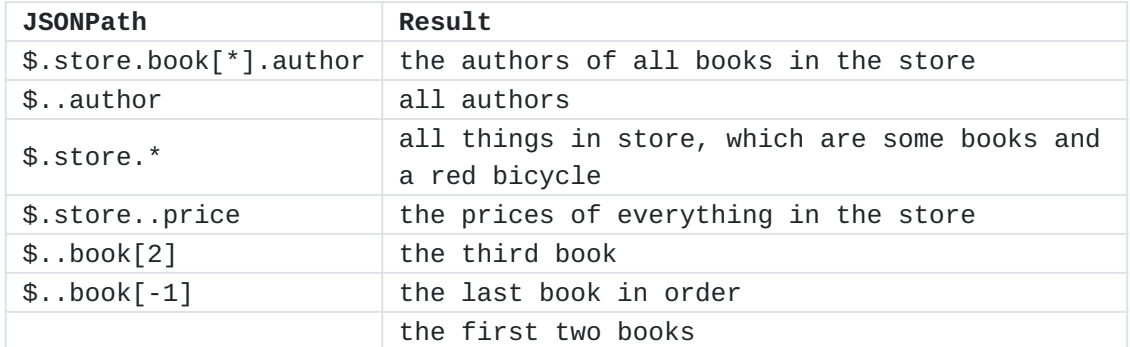

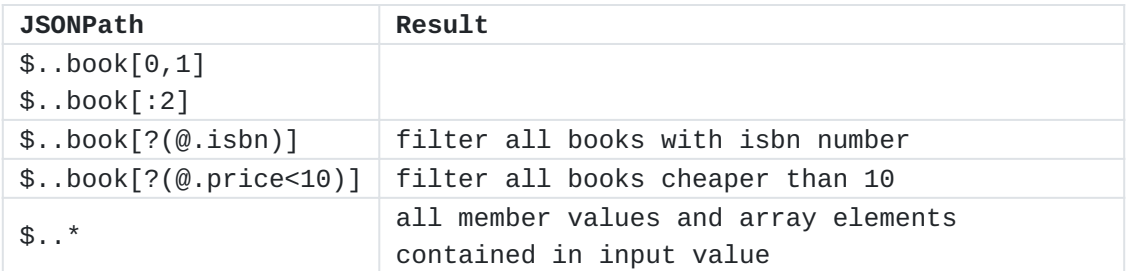

[Table 2](#page-6-1): [Example JSONPath expressions applied to the example JSON value](#page-6-3)

### <span id="page-7-0"></span>**[3. JSONPath Syntax and Semantics](#page-7-0)**

# <span id="page-7-1"></span>**[3.1. Overview](#page-7-1)**

<span id="page-7-2"></span>A JSONPath query is a string which selects zero or more nodes of a JSON value. [¶](#page-7-2)

<span id="page-7-3"></span>A query **MUST** be encoded using UTF-8. The grammar for queries given in this document assumes that its UTF-8 form is first decoded into Unicode code points as described in [[RFC3629\]](#page-36-8); implementation approaches that lead to an equivalent result are possible.

<span id="page-7-4"></span>A string to be used as a JSONPath query needs to be *well-formed* and *valid*. A string is a well-formed JSONPath query if it conforms to the ABNF syntax in this document. A well-formed JSONPath query is valid if it also fulfills all semantic requirements posed by this document.

<span id="page-7-5"></span>To be valid, integer numbers in the JSONPath query that are relevant to the JSONPath processing (e.g., index values and steps) **MUST** be within the range of exact values defined in I-JSON [\[RFC7493](#page-36-9)], namely within the interval [- $(2^{53})+1$ ,  $(2^{53})-1$ ]).

<span id="page-7-6"></span>To be valid, strings on the right hand side of the  $=$  regex matching operator need to conform to [[I-D.draft-bormann-jsonpath-iregexp\]](#page-36-10).

<span id="page-7-7"></span>The well-formedness and the validity of JSONPath queries are independent of the JSON value the query is applied to; no further errors can be raised during application of the query to a value.

<span id="page-7-8"></span>Obviously, an implementation can still fail when executing a JSONPath query, e.g., because of resource depletion, but this is not modeled in the present specification. However, the implementation **MUST NOT** silently malfunction. Specifically, if a valid JSONPath query is evaluated against a structured value whose size doesn't fit in the range of exact values, interfering with the correct interpretation of the query, the implementation **MUST** provide an indication of overflow.

<span id="page-8-2"></span>(Readers familiar with the HTTP error model may be reminded of 400 type errors when pondering well-formedness and validity, while resource depletion and related errors are comparable to 500 type errors.) [¶](#page-8-2)

<span id="page-8-3"></span>The JSON value the JSONPath query is applied to is, by definition, a valid JSON value. The parsing of a JSON text into a JSON value and what happens if a JSON text does not represent valid JSON are not defined by this specification.

# <span id="page-8-0"></span>**[3.2. Syntax](#page-8-0)**

<span id="page-8-4"></span>Syntactically, a JSONPath query consists of a root selector (\$), which stands for a nodelist that contains the root node of the argument, followed by a possibly empty sequence of *selectors*. [¶](#page-8-4)

```
json-path = root-selector *(S (dot-selector /
                              dot-wild-selector /
                              index-selector /
                              index-wild-selector /
                              slice-selector /
                              filter-selector /
                              list-selector /
                              descendant-selector))
```
<span id="page-8-6"></span>The syntax and semantics of each selector is defined below.

#### <span id="page-8-1"></span>**[3.3. Semantics](#page-8-1)**

<span id="page-8-7"></span>In this specification, the semantics of a JSONPath query define the required results and do not prescribe the internal workings of an implementation.

<span id="page-8-8"></span>The semantics are that a valid query is executed against a value, the *argument*, and produces a list of zero or more nodes of the value.

<span id="page-8-9"></span>The query is a sequence of zero or more *selectors*, each of which is applied to the result of the previous selector and provides input to the next selector. These results and inputs take the form of a *nodelist*, i.e., a sequence of zero or more nodes.

<span id="page-8-10"></span>The nodelist presented to the first selector contains a single node, the argument. The nodelist resulting from the last selector is presented as the result of the query; depending on the specific API, it might be presented as an array of the JSON values at the nodes, an array of Normalized Paths referencing the nodes, or both -- or some other representation as desired by the implementation. Note

that the API must be capable of presenting an empty nodelist as the result of the query.

<span id="page-9-0"></span>A selector performs its function on each of the nodes in its input nodelist, during such a function execution, such a node is referred to as the "current node". Each of these function executions produces a nodelist, which are then concatenated to produce the result of the selector. A node may be selected more than once and appear that number of times in the nodelist. Duplicate nodes are not removed.

<span id="page-9-1"></span>The processing within a selector may execute nested queries, which conform to the semantics defined here. Typically, the argument to that query will be the current node of the selector or a set of nodes subordinate to that current node.

<span id="page-9-2"></span>A syntactically valid selector **MUST NOT** produce errors. This means that some operations that might be considered erroneous, such as indexing beyond the end of an array, simply result in fewer nodes being selected.

<span id="page-9-3"></span>Consider this example. With the argument  $\{ "a": [\{ "b": 0 \}, \{ "b": 1 \}, \{ "c": 1 \} ]$  $2\}$ ]}, the query \$.a[\*].b selects the following list of nodes: 0, 1 (denoted here by their value).

<span id="page-9-4"></span>The query consists of \$ followed by three selectors:  $.a, [^*]$ , and .b.

<span id="page-9-5"></span>Firstly, \$ selects the root node which is the argument. So the result is a list consisting of just the root node.

<span id="page-9-6"></span>Next, .a selects from any input node of type object and selects the node of any member value of the input node corresponding to the member name "a". The result is again a list of one node: [{"b":0}, {"b":1},{"c":2}].

<span id="page-9-7"></span>Next, [\*] selects from an input node of type array all its elements (if the input note were of type object, it would select all its member values, but not the member names). The result is a list of three nodes: {"b":0}, {"b":1}, and {"c":2}.

<span id="page-9-8"></span>Finally, .b selects from any input node of type object with a member name b and selects the node of the member value of the input node corresponding to that name. The result is a list containing 0, 1. This is the concatenation of three lists, two of length one containing 0, 1, respectively, and one of length zero.

<span id="page-9-9"></span>As a consequence of this approach, if any of the selectors selects no nodes, then the whole query selects no nodes.

<span id="page-10-2"></span>In what follows, the semantics of each selector are defined for each type of node.

# <span id="page-10-0"></span>**[3.4. Selectors](#page-10-0)**

<span id="page-10-3"></span>A JSONPath query consists of a sequence of selectors. Valid selectors are [¶](#page-10-3)

<span id="page-10-4"></span> $*$ Root selector \$ (used at the start of a query and in expressions)

<span id="page-10-5"></span>Dot selector .<name>, used with object member names exclusively \* [¶](#page-10-5)

<span id="page-10-6"></span>Dot wildcard selector .\* \* [¶](#page-10-6)

<span id="page-10-7"></span>Index selector [<index>], where <index> is either a (possibly \* negative, see [Section "Semantics"\)](#page-15-0) array index or an object member name [¶](#page-10-7)

<span id="page-10-8"></span> $*$ Index wildcard selector [ $*$ ]

<span id="page-10-9"></span>Array slice selector [<start>:<end>:<step>], where the optional \* values <start>, <end>, and <step> are integer literals [¶](#page-10-9)

<span id="page-10-10"></span>List selector [<sel1>,<sel2>,...,<selN>], holding a comma \* separated list of index and slice selectors [¶](#page-10-10)

<span id="page-10-11"></span>Filter selector [?(<expr>)] \* [¶](#page-10-11)

<span id="page-10-12"></span>Current item selector @ (used in expressions) \* [¶](#page-10-12)

<span id="page-10-14"></span><span id="page-10-13"></span> $*$ Descendants selectors starting with a double dot  $\dots$ 

Note that processing the dot selector, string-valued index selector, and filter selector all potentially require matching strings against strings, with those strings coming from the JSONPath and from member names and string values in the JSON to which it is being applied. Two strings **MUST** be considered equal if and only if they are identical sequences of Unicode scalar values. In other words, normalization operations **MUST NOT** be applied to either the string from the JSONPath or from the JSON prior to comparison. type of node.<br>
3.4. Selectors<br>
A JSONPath query (selectors are<br>
\*Root selectors are<br>
\*Not selector (\*<br>
\*Dot wildcard s<br>
\*Index selector<br>
member name<br>
\*Index wildcard<br>
\*Array slice se<br>
walues <start>,<br>
\*List selector<br>
separ

### <span id="page-10-1"></span>**[3.4.1. Root Selector](#page-10-1)**

#### <span id="page-10-15"></span>**[Syntax](#page-10-15)**

<span id="page-10-16"></span>Every valid JSONPath query **MUST** begin with the root selector \$.

<span id="page-10-17"></span> $root-selection = "$"$ 

### <span id="page-11-1"></span>**[Semantics](#page-11-1)**

<span id="page-11-2"></span>The root selector \$ selects the root node of the argument and produces a nodelist consisting of that root node.

# <span id="page-11-3"></span>**[Examples](#page-11-3)**

<span id="page-11-4"></span>JSON:

<span id="page-11-5"></span>{"k": "v"}

<span id="page-11-8"></span><span id="page-11-6"></span>Queries:

<span id="page-11-7"></span>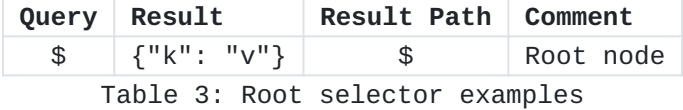

### <span id="page-11-0"></span>**[3.4.2. Dot Selector](#page-11-0)**

#### <span id="page-11-9"></span>**[Syntax](#page-11-9)**

<span id="page-11-10"></span>A dot selector starts with a dot . followed by an object's member name. [¶](#page-11-10)

<span id="page-11-11"></span> $dot-selectron = "." dot-member-name$  $dot$ -member-name = name-first \*name-char  $name-first =$  ALPHA /  $\frac{1}{2}$  /  $\frac{1}{2}$   $\frac{1}{2}$  %x80-10FFFF ; any non-ASCII Unicode character name-char = DIGIT / name-first DIGIT = %x30-39 ; 0-9 ALPHA = %x41-5A / %x61-7A ; A-Z / a-z

<span id="page-11-12"></span>Member names containing characters other than allowed by dotselector -- such as space ` , minus -, or dot . characters -- MUST NOT be used with the dot-selector. (Such member names can be addressed by the index-selector` instead.) [¶](#page-11-12)

#### <span id="page-11-13"></span>**[Semantics](#page-11-13)**

<span id="page-11-14"></span>The dot-selector selects the node of the member value corresponding to the member name from any JSON object in its input nodelist. It selects no nodes from any other JSON value.

# <span id="page-12-1"></span>**[Examples](#page-12-1)**

<span id="page-12-2"></span>JSON:

<span id="page-12-3"></span>{"j": {"k": 3}} [¶](#page-12-3)

<span id="page-12-6"></span><span id="page-12-4"></span>Queries: [¶](#page-12-4)

<span id="page-12-5"></span>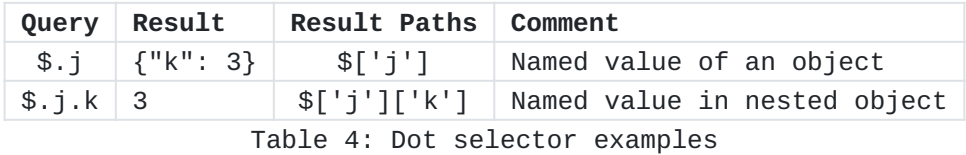

# <span id="page-12-0"></span>**[3.4.3. Dot Wildcard Selector](#page-12-0)**

# <span id="page-12-7"></span>**[Syntax](#page-12-7)**

<span id="page-12-8"></span>The dot wildcard selector has the form .\* as defined in the following syntax: [¶](#page-12-8)

<span id="page-12-9"></span>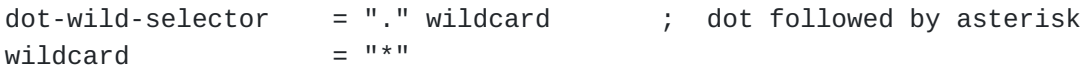

# <span id="page-12-10"></span>**[Semantics](#page-12-10)**

<span id="page-12-11"></span>A dot-wild-selector acts as a wildcard by selecting the nodes of all member values of an object in its input nodelist as well as all element nodes of an array in its input nodelist. Applying the dotwild-selector to a primitive JSON value (a number, a string, true, false, or null) selects no node.

### <span id="page-12-12"></span>**[Examples](#page-12-12)**

<span id="page-12-13"></span>JSON:

```
{
   "o": {"j": 1, "k": 2},
   "a": [5, 3]
}
```
<span id="page-12-17"></span><span id="page-12-15"></span>Queries:

<span id="page-12-16"></span>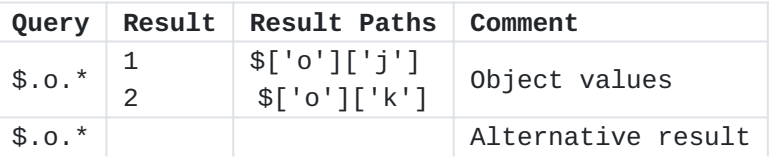

| Query   | Result | Result Paths | Comment       |
|---------|--------|--------------|---------------|
|         | 2      | \$['o']['k'] |               |
|         | 1      | \$['o']['j'] |               |
| $$.a.*$ | 5      | \$['a'][0]   | Array members |
|         | հ      | \$['a'][1]   |               |

[Table 5](#page-12-16): [Dot wildcard selector examples](#page-12-17)

# <span id="page-13-0"></span>**[3.4.4. Index Selector](#page-13-0)**

# <span id="page-13-1"></span>**[Syntax](#page-13-1)**

<span id="page-13-2"></span>An index selector [<index>] addresses at most one object member value or at most one array element value. [¶](#page-13-2)

<span id="page-13-3"></span> $index\text{-}selector = "[" S (quoted-member\text{-}name / element\text{-}index) S"]"$ 

<span id="page-13-4"></span>Applying the index-selector to an object value in its input nodelist, a quoted-member-name string is required to select the corresponding member value. In contrast to JSON, the JSONPath syntax allows strings to be enclosed in *single* or *double* quotes. [¶](#page-13-4)

```
quoted-member-name = string-literal
string-literal = %x22 *double-quoted %x22 / ; "string"
                  %x27 *single-quoted %x27
double-quoted = unescaped /
                  % x 27 /ESC %x22 / ; \"
                   ESC escapable
single-quoted = unescaped /
\frac{1}{2} %x22 / \frac{1}{2} ; "
                  ESC %x27 / \qquad \qquad ; \ \ \backslash \ \ ESC escapable
\text{ESC} = %x5C \text{SIC} = %x5C \text{SIC} ; \ backslash
u unescaped = \frac{6}{25} \frac{20-21}{1} / \frac{30-20}{1} ; s. RFC 8259
                  %x23-26 / ; omit "
                   %x28-5B / ; omit '
                  %x5D-10FFFF \qquad \qquad ; \qquad \qquad omit \qquadescapable = ( %x62 / %x66 / %x72 / %x74 / ; \b \f \n \r \t
                       ; b / ; BS backspace U+0008
                       ; t / ; HT horizontal tab U+0009
                      ; n / ; LF line feed U+000A
                                ; FF form feed U+000C
                       ; r / ; CR carriage return U+000D
                       "/" / ; / slash (solidus) U+002F
                       "\" / ; \ backslash (reverse solidus) U+005C
                      (%x75 hexchar) ; uXXXX U+XXXX
)hexchar = non-surrogate / (high-surrogate "\" %x75 low-surrogate)
non-surrogate = ((DIGIT / "A" / "B" / "C" / "E" / "F") 3HEXDIG) / ("D" %x30-37 2HEXDIG )
high-surrogate = "D" ("8"/"9"/"A"/"B") 2HEXDIG
low-surrogate = "D" ("C"/"D"/"E"/"F") 2HEXDIG
HEXDIG = DIGIT / "A" / "B" / "C" / "D" / "E" / "F"
; Task from 2021-06-15 interim: update ABNF later
```
<span id="page-14-1"></span>Applying the index-selector to an array, a numerical element-index is required to select the corresponding element. JSONPath allows it to be negative (see [Section "Semantics"](#page-15-0)).

<span id="page-15-1"></span>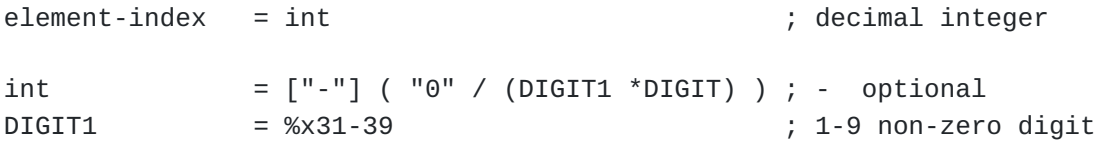

<span id="page-15-2"></span>Notes: 1. double-quoted strings follow the JSON string syntax ([Section 7](https://rfc-editor.org/rfc/rfc8259#section-7) of [[RFC8259\]](#page-36-3)); single-quoted strings follow an analogous pattern ([Section "Syntax"](#page-13-1)). 2. An element-index is an integer (in base 10, as in JSON numbers). 3. As in JSON numbers, the syntax does not allow octal-like integers with leading zeros such as 01 or -01.

### <span id="page-15-0"></span>**[Semantics](#page-15-0)**

<span id="page-15-3"></span>A quoted-member-name string **MUST** be converted to a member name by removing the surrounding quotes and replacing each escape sequence with its equivalent Unicode character, as in the table below:

<span id="page-15-5"></span><span id="page-15-4"></span>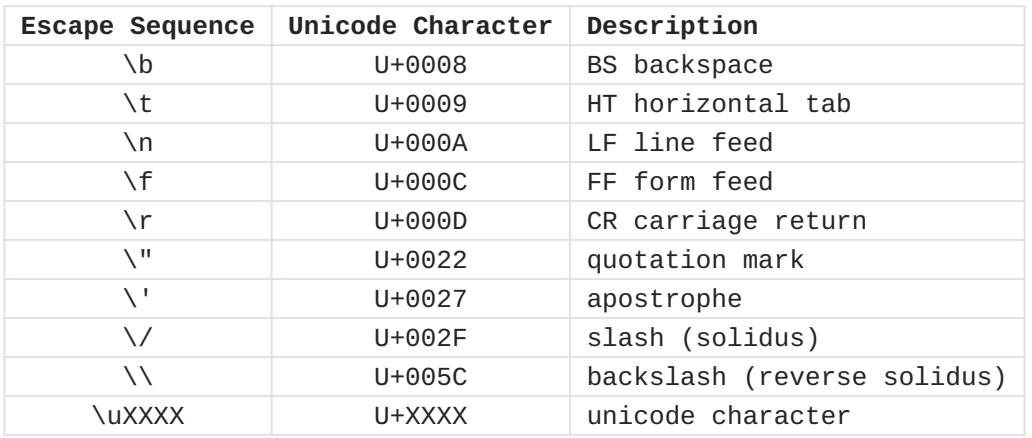

[Table 6:](#page-15-4) [Escape Sequence Replacements](#page-15-5)

<span id="page-15-6"></span>The index-selector applied with a quoted-member-name to an object selects the node of the corresponding member value from it, if and only if that object has a member with that name. Nothing is selected from a value that is not a object.

<span id="page-15-7"></span>The index-selector applied with an element-index to an array selects an array element using a zero-based index. For example, selector [0] selects the first and selector [4] the fifth element of a sufficiently long array. Nothing is selected, and it is not an error, if the index lies outside the range of the array. Nothing is selected from a value that is not an array.

<span id="page-15-8"></span>A negative element-index counts from the array end. For example, selector [-1] selects the last and selector [-2] selects the penultimate element of an array with at least two elements. As with non-negative indexes, it is not an error if such an element does not exist; this simply means that no element is selected. [¶](#page-15-8)

# <span id="page-16-1"></span>**[Examples](#page-16-1)**

<span id="page-16-2"></span>JSON:

```
{
   "o": {"j j": {"k.k": 3}},
   "a": ["a","b"],
  """: {\mathbb{C}<sup>"</sup>: 2}
}
```
<span id="page-16-4"></span>Queries:

<span id="page-16-6"></span><span id="page-16-5"></span>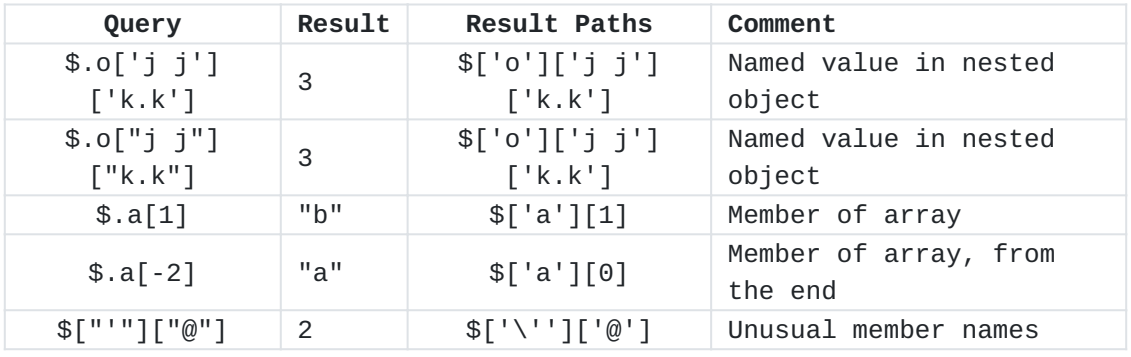

[Table 7:](#page-16-5) [Index selector examples](#page-16-6)

# <span id="page-16-0"></span>**[3.4.5. Index Wildcard Selector](#page-16-0)**

# <span id="page-16-7"></span>**[Syntax](#page-16-7)**

<span id="page-16-8"></span>The index wildcard selector has the form  $\lceil$ \*].

<span id="page-16-9"></span> $index-wild-selection = "[" wildcard "]" ; asterisk enclosed by brackets$ 

# <span id="page-16-10"></span>**[Semantics](#page-16-10)**

<span id="page-16-11"></span>An index-wild-selector selects the nodes of all member values of an object as well as of all elements of an array. Applying the indexwild-selector to a primitive JSON value (that is, a number, a string, true, false, or null) selects no node.

<span id="page-16-12"></span>The index-wild-selector behaves identically to the dot-wildselector.

#### <span id="page-16-13"></span>**[Examples](#page-16-13)**

<span id="page-16-14"></span>JSON: [¶](#page-16-14)

```
{
   "o": {"j": 1, "k": 2},
   "a": [5, 3]
}
```

```
Queries:
```
<span id="page-17-3"></span>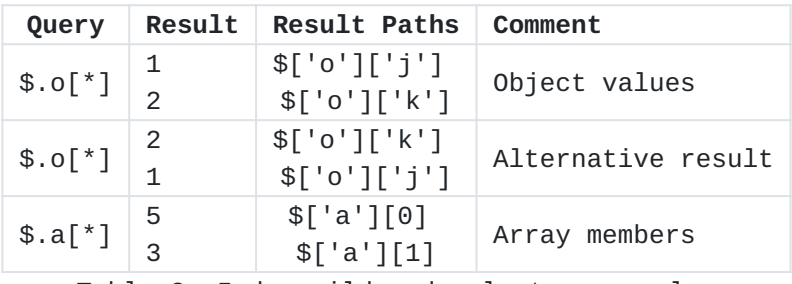

[Table 8](#page-17-3): [Index wildcard selector examples](#page-17-4)

# <span id="page-17-0"></span>**[3.4.6. Array Slice Selector](#page-17-0)**

### <span id="page-17-5"></span>**[Syntax](#page-17-5)**

<span id="page-17-6"></span>The array slice selector has the form [<start>:<end>:<step>]. It selects elements starting at index <start>, ending at -- but not including -- <end>, while incrementing by step.

```
slice-selector = "[" S slice-index S "]"
```
slice-index =  $[start S]$  ":" S  $[end S]$   $[" :" [S step ]]$  $start = int \t{infludad} in$  chartion

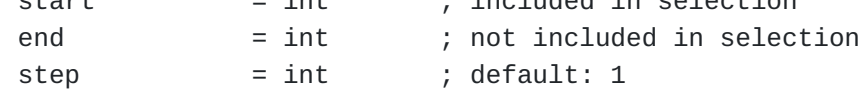

```
B = %x20 / ; Space
                %x09 / ; Horizontal tab
                %x0A / ; Line feed or New line
                %x0D ; Carriage return
S = *B ; optional blank space
RS = 1*B ; required blank space
```
<span id="page-17-8"></span>The slice-selector consists of three optional decimal integers separated by colons.

### <span id="page-17-9"></span>**[Semantics](#page-17-9)**

<span id="page-17-10"></span>The slice-selector was inspired by the slice operator of ECMAScript 4 (ES4), which was deprecated in 2014, and that of Python.

#### <span id="page-18-0"></span>**[Informal Introduction](#page-18-0)**

<span id="page-18-1"></span>This section is non-normative.

<span id="page-18-2"></span>Array indexing is a way of selecting a particular element of an array using a 0-based index. For example, the expression [0] selects the first element of a non-empty array.

<span id="page-18-3"></span>Negative indices index from the end of an array. For example, the expression [-2] selects the last but one element of an array with at least two elements.

<span id="page-18-4"></span>Array slicing is inspired by the behavior of the Array.prototype.slice method of the JavaScript language as defined by the ECMA-262 standard  $[ECMA-262]$  $[ECMA-262]$ , with the addition of the step parameter, which is inspired by the Python slice expression.

<span id="page-18-5"></span>The array slice expression [start:end:step] selects elements at indices starting at start, incrementing by step, and ending with end (which is itself excluded). So, for example, the expression [1:3] (where step defaults to 1) selects elements with indices 1 and 2 (in that order) whereas [1:5:2] selects elements with indices 1 and 3. [¶](#page-18-5)

<span id="page-18-6"></span>When step is negative, elements are selected in reverse order. Thus, for example, [5:1:-2] selects elements with indices 5 and 3, in that order and [::-1] selects all the elements of an array in reverse order.

<span id="page-18-7"></span>When step is 0, no elements are selected. (This is the one case that differs from the behavior of Python, which raises an error in this case.) [¶](#page-18-7)

<span id="page-18-8"></span>The following section specifies the behavior fully, without depending on JavaScript or Python behavior.

# <span id="page-18-9"></span>**[Detailed Semantics](#page-18-9)**

<span id="page-18-10"></span>An array selector is either an array slice or an array index, which is defined in terms of an array slice.

<span id="page-18-11"></span>A slice expression selects a subset of the elements of the input array, in the same order as the array or the reverse order, depending on the sign of the step parameter. It selects no nodes from a node that is not an array.

<span id="page-18-12"></span>A slice is defined by the two slice parameters, start and end, and an iteration delta, step. Each of these parameters is optional. len is the length of the input array.

<span id="page-19-0"></span>The default value for step is 1. The default values for start and end depend on the sign of step, as follows:

<span id="page-19-1"></span>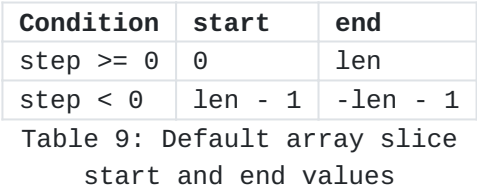

<span id="page-19-3"></span>Slice expression parameters start and end are not directly usable as slice bounds and must first be normalized. Normalization for this purpose is defined as: [¶](#page-19-3)

```
FUNCTION Normalize(i, len):
  IF i > = 0 THEN
     RETURN i
  ELSE
     RETURN len + i
   END IF
```
<span id="page-19-5"></span>The result of the array indexing expression [i] applied to an array of length len is defined to be the result of the array slicing expression [i:Normalize(i, len)+1:1].

<span id="page-19-8"></span><span id="page-19-7"></span><span id="page-19-6"></span>Slice expression parameters start and end are used to derive slice bounds lower and upper. The direction of the iteration, defined by the sign of step, determines which of the parameters is the lower bound and which is the upper bound: [¶](#page-19-6)

```
The slice expression selects elements with indices between the lower
   and upper bounds. In the following pseudocode, the a(i) construct
    expand on the sign of step, as follows:<br>
\frac{1}{2} condition \frac{1}{2} step \frac{1}{2} en \frac{1}{2} en \frac{1}{2}<br>
\frac{1}{2} array. \frac{1}{2} array. That \frac{1}{2} array. The final array slice<br>
Slice expression parameters f
FUNCTION Bounds(start, end, step, len):
  n start = Normalize(start, len)
   n_end = Normalize(end, len)
  IF step >= 0 THEN
     lower = MIN(MAX(n_start, 0), len)upper = MIN(MAX(n_end, 0), len) ELSE
     upper = MIN(MAX(n_start, -1), len-1)lower = MIN(MAX(n_end, -1), len-1) END IF
   RETURN (lower, upper)
```

```
IF step > 0 THEN
 i = 1ower
  WHILE i < upper:
    SELECT a(i)
   i = i + step END WHILE
ELSE if step < 0 THEN
 i = upper WHILE lower < i:
    SELECT a(i)
   i = i + step END WHILE
```
# END IF

<span id="page-20-1"></span>When step =  $0$ , no elements are selected and the result array is empty.

<span id="page-20-2"></span>To be valid, the slice expression parameters **MUST** be in the I-JSON range of exact values, see **Section 3.1**.

# <span id="page-20-3"></span>**[Examples](#page-20-3)**

<span id="page-20-4"></span>JSON:

```
["a", "b", "c", "d", "e", "f", "g"]
```
<span id="page-20-8"></span><span id="page-20-6"></span>Queries:

<span id="page-20-7"></span>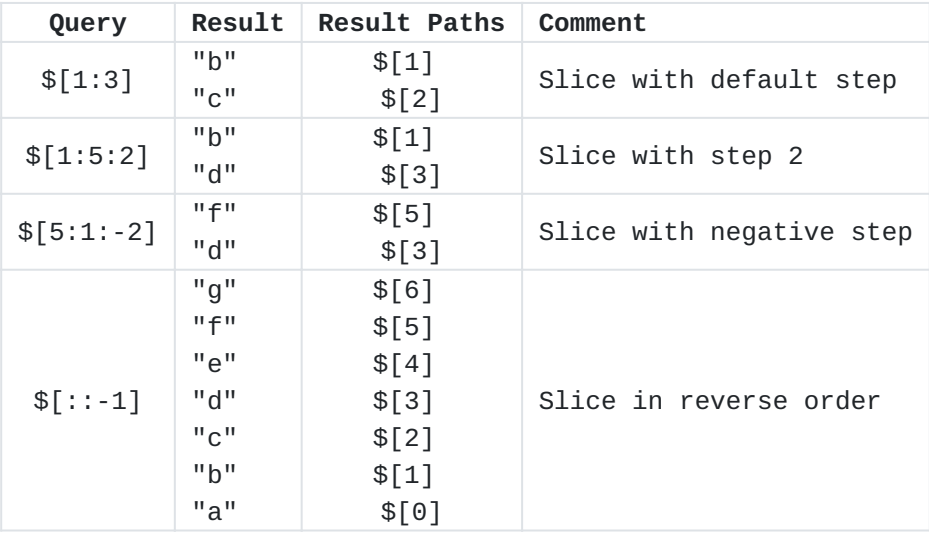

[Table 10:](#page-20-7) [Array slice selector examples](#page-20-8)

# <span id="page-21-0"></span>**[3.4.7. Filter Selector](#page-21-0)**

# <span id="page-21-1"></span>**[Syntax](#page-21-1)**

```
The filter selector has the form [?<expr>]. It works via iterating
  over structured values, i.e. arrays and objects.
filter-selector = "[' S filter S "]'filter = "?" S boolean-expr
  During the iteration process each array element or object member is
  visited and its value -- accessible via symbol @ -- or one of its
  descendants -- uniquely defined by a relative path -- is tested
  against a boolean expression boolean-expr.
  The current item is selected if and only if the boolean expression
   yields true.
¶
boolean-expr = logical-or-expr
logical-or-expr = logical-and-expr *(S "||" S logical-and-expr)
                                                       ; disjunction
                                                       ; binds less tightly than conjunction
logical-and-expr = basic-expr *(S "&&" S basic-expr) ; conjunction
                                                       ; binds more tightly than disjunction
basic\text{-}expr = exist\text{-}expr / paren-expr /
                    relation-expr
exist-expr = [logical-not-op S] singular-path ; path existence or non-existence
  Paths in filter expressions are Singular Paths, each of which
  selects at most one node.
singular-path = rel-singular-path / abs-singular-path
rel-singular-path = \sqrt[m]{s} (S (dot-selector / index-selector))
abs-singular-path = root-selector *(S (dot-selector / index-selector))
  Parentheses can be used with boolean-expr for grouping. So filter
  selection syntax in the original proposal [?(<expr>)] is naturally
  contained in the current lean syntax [?<expr>] as a special case.
```

```
paren-expr = [logical-not-op S] "(" S boolean-expr S ")"
                                             ; parenthesized expression
logical-not-op = "!" ; in the set of the set of the set of the set of the set of the set of the set of the set o
relation-expr = comp-expr / \sim ; comparison test
              regex-expr ; regular expression test
  Comparisons are restricted to Singular Path values and primitive
  values (that is, numbers, strings, true, false, and null).
comp-expr = comparable S comp-op S comparable
\text{compare} = number / string-literal / \text{begin} ; primitive ...
            true / false / null / ; values only
             singular-path ; Singular Path value
comp-op = "==" / "!=" / \qquad = \qquad">" / \qquad ; comparison ...
                                           ; operators
            ">=" / ">="Alphabetic characters in ABNF are case-insensitive, so "e" can be
  either "e" or "E".
¶
  true, false, and null are lower-case only (case-sensitive).
number = int [ frac ] [ exp ]                 ; decimal number
frac = "." 1*DiffIT ; decimal fraction
exp = "e" [ " -" / " +" ] 1*DIGIT ; decimal exponenttrue = %x74.72.75.65 ; true
false = %x66.61.6c.73.65 ; false
null = %x6e.75.6c.6c ; null
  The syntax of regular expressions in the string-literals on the
  right-hand side of = is as defined in [I-D.draft-bormann-jsonpath-iregexp].
regex-expr = (singular-path / string-literal) S regex-op S regex
regex-op = "=~" ; regular expression match
regex = string-literal (a) ; I-Regexp
```
<span id="page-22-9"></span><span id="page-22-8"></span><span id="page-22-7"></span><span id="page-22-6"></span><span id="page-22-5"></span><span id="page-22-4"></span>The following table lists filter expression operators in order of precedence from highest (binds most tightly) to lowest (binds least tightly).

<span id="page-23-0"></span>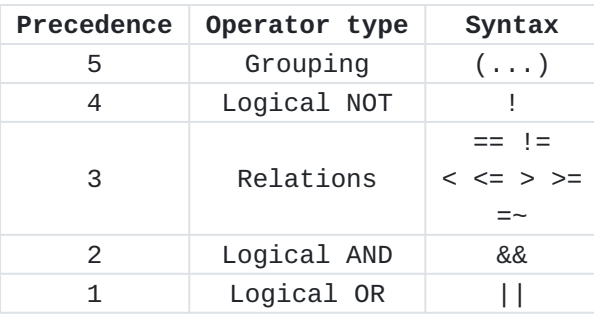

[Table 11:](#page-23-0) [Filter expression operator](#page-22-9) [precedence](#page-22-9)

### <span id="page-23-1"></span>**[Semantics](#page-23-1)**

<span id="page-23-2"></span>The filter-selector works with arrays and objects exclusively. Its result is a list of *zero*, *one*, *multiple* or *all* of their array elements or member values, respectively. Applied to other value types, it will select nothing.

<span id="page-23-3"></span>A relative path, beginning with @, refers to the current array element or member value as the filter selector iterates over the array or object.

# <span id="page-23-4"></span>**[Existence Tests](#page-23-4)**

<span id="page-23-5"></span>A singular path by itself in a Boolean context is an existence test which yields true if the path selects a node and yields false if the path does not select a node. This existence test -- as an exception to the general rule -- also works with nodes with structured values.

<span id="page-23-6"></span>To test the value of a node selected by a path, an explicit comparison is necessary. For example, to test whether the node selected by the path @.foo has the value null, use  $\emptyset$ .foo == null (see [Section 3.5\)](#page-31-0) rather than the negated existence test !@.foo (which yields false if @.foo selects a node, regardless of the node's value).

# <span id="page-23-7"></span>**[Comparisons](#page-23-7)**

<span id="page-23-8"></span>When a path resulting in an empty nodelist appears on either side of a comparison, the comparison yields true if and only if:

<span id="page-23-9"></span>\*the comparison operator is  $==$ ,  $>=$  or  $<=$  and the other side of the comparison is also a path resulting in an empty nodelist, or [¶](#page-23-9)

<span id="page-23-10"></span>the comparison operator is != and the other side of the \* comparison is not also a path resulting in an empty nodelist. [¶](#page-23-10) <span id="page-24-0"></span>When any path on either side of a comparison results in a nodelist consisting of a single node, each such path is replaced by the value of its node and then:

<span id="page-24-1"></span>\*a comparison using the operator == yields true if and only if the comparison is between:

<span id="page-24-2"></span>-values of the same primitive type (numbers, strings, booleans, and null) which are equal,

<span id="page-24-3"></span>equal arrays, that is arrays of the same length where each element of the first array yields true when compared using  $==$ to the corresponding element of the second array, or [¶](#page-24-3)

<span id="page-24-4"></span>-equal objects, that is objects where:  $\blacksquare$ 

<span id="page-24-5"></span>ofor each member of the first object with name n and value v, there is a member of the second object with name n and value w where v and w yield true when comparsed using  $==$ , and [¶](#page-24-5)

<span id="page-24-6"></span>ofor each member of the second object with name n and value v, there is a member of the first object with name n and value w where v and w yield true when comparsed using ==. [¶](#page-24-6)

<span id="page-24-7"></span>\*a comparison using the operator != yields true if and only if the comparison is not between equal values of the same type.

<span id="page-24-8"></span>\*a comparison using one of the operators  $\lt$ ,  $\lt$ =,  $\gt$ , or  $\gt$ = yields true if and only if the comparison is between values of the same type which are both numbers or both strings and which satisfy the comparison:

<span id="page-24-9"></span>numbers in the I-JSON [[RFC7493\]](#page-36-9) range of exact values **MUST** compare using the normal mathematical ordering; one or both numbers outside that range **MAY** compare using an implementation specific ordering [¶](#page-24-9)

<span id="page-24-10"></span>-the empty string compares less than any non-empty string

<span id="page-24-11"></span>a non-empty string compares less than another non-empty string if and only if the first string starts with a lower Unicode scalar value than the second string or if both strings start with the same Unicode scalar value and the remainder of the first string compares less than the remainder of the second string.

<span id="page-24-12"></span>Note that comparisons using any of the operators  $\lt$ ,  $\lt$ =,  $\gt$ , or  $\gt$ = yield false if either value being compared is an object, array, boolean, or null.

# <span id="page-25-0"></span>**[Examples](#page-25-0)**

<span id="page-25-1"></span>JSON:

```
{
   "obj": {"x": "y"},
   "arr": [2, 3]
}
```
<span id="page-25-4"></span><span id="page-25-3"></span>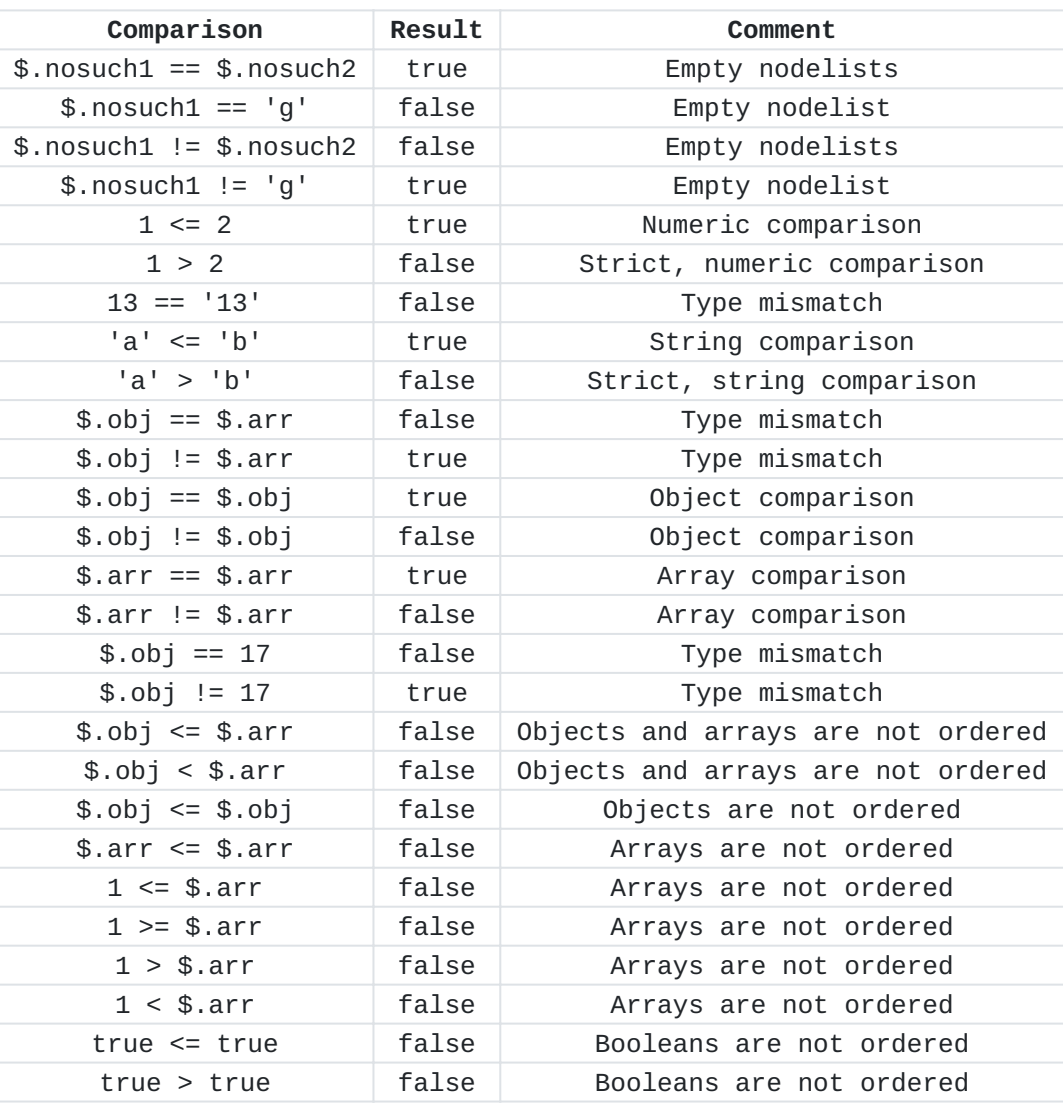

[Table 12](#page-25-3): [Comparison examples](#page-25-4)

# <span id="page-25-5"></span>**[Regular Expressions](#page-25-5)**

<span id="page-25-6"></span>A regular-expression test yields true if and only if the value on the left-hand side of  $=$  is a string value and it matches the regular expression on the right-hand side according to the semantics of [[I-D.draft-bormann-jsonpath-iregexp](#page-36-10)].

<span id="page-25-7"></span>The semantics of regular expressions are as defined in  $[I-D.draft$ [bormann-jsonpath-iregexp\]](#page-36-10). [¶](#page-25-7)

# <span id="page-26-0"></span>**[Boolean Operators](#page-26-0)**

<span id="page-26-1"></span>The logical AND, OR, and NOT operators have the normal semantics of Boolean algebra and consequently obey these laws (where P, Q, and R are any expressions with syntax logical-and-expr, T is any expression that yields true, such as  $1 == 1$ , and F is any expression that yields false, such as 1 == 0): [¶](#page-26-1)

<span id="page-26-3"></span><span id="page-26-2"></span>

| Law                           | Expression                                     | Equivalent expression          |
|-------------------------------|------------------------------------------------|--------------------------------|
| Associativity of OR           | $(Q \mid \mid R)$<br>P                         | (P<br>$ $   Q)<br>R<br>$\perp$ |
| Associativity of AND          | && (Q && R)<br>P                               | (P && Q) && R                  |
| Commutativity of OR           | P<br>$\perp$<br>Q                              | R<br>Q                         |
| Commutativity of AND          | P && Q                                         | 0<br>&& R                      |
| Distributivity of OR over AND | (Q & & R)<br>P                                 | && (P<br>(P<br>Q)<br>R)        |
| Distributivity of AND over OR | P &&<br>(Q)<br>R)                              | (P<br>&& Q)<br>(P & R R)       |
| Identity for OR               | P<br>$\perp$<br>F                              | P                              |
| Identity for AND              | P && T                                         | P                              |
| Annihilator for OR            | P<br>$\top$<br>$\mathsf{L}$                    | т                              |
| Annihilator for AND           | <b>P &amp;&amp; F</b>                          | F                              |
| Idempotence of OR             | P<br>P<br>Н                                    | P                              |
| Idempotence of AND            | <b>P &amp;&amp; P</b>                          | P                              |
| Absorption 1                  | && (P    <br>P.<br>Q)                          | P                              |
| Absorption 2                  | (P & & Q)<br>P                                 | P                              |
| Complementation 1             | && ! (P)<br>P                                  | F                              |
| Complementation 2             | $\mathsf{!}(\mathsf{P})$<br>P<br>$\perp$       | т                              |
| Double negation               | $!$ ( $!$ (P) )                                | P                              |
| De Morgan 1                   | $!(P)$ && $!(Q)$                               | ! (P<br>Q)                     |
| De Morgan 2                   | $!$ (P)<br>$\mathbf{I}(\mathbf{Q})$<br>$\perp$ | !(P & & Q)                     |

[Table 13](#page-26-2): [Logical operator laws](#page-26-3)

# <span id="page-26-4"></span>**[Examples](#page-26-4)**

<span id="page-26-5"></span>JSON: [¶](#page-26-5)

```
{
  "a": [3, 5, 1, 2, 4, 6, {"b": "ij"}, {"b": "ik"}],
  "o": {"p": 1, "q": 2, "r": 3, "s": 5, "t": {"u": 6}}
}
```
<span id="page-26-7"></span>Queries: [¶](#page-26-7)

<span id="page-26-9"></span><span id="page-26-8"></span>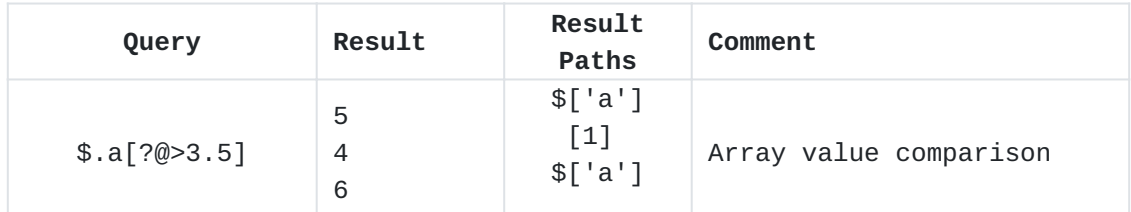

| Query                              | Result                                                               | Result<br><b>Paths</b>                                                                   | Comment                               |
|------------------------------------|----------------------------------------------------------------------|------------------------------------------------------------------------------------------|---------------------------------------|
|                                    |                                                                      | [4]<br>\$['a'] [5]                                                                       |                                       |
| \$.a[?@.b]                         | ${\n \lbrack}$ "b":<br>" $ij$ "}<br>${\n \lbrack} "b"$ :<br>$"ik"$ } | \$['a']<br>$\lceil 6 \rceil$<br>$[4]$ ['a'][7]                                           | Array value existence                 |
| $$.a[^{?@<2}$    @.b<br>$== "ik"]$ | $\mathbf{1}$<br>${''b'':}$<br>$"ik"$ }                               | \$['a']<br>$[2]$<br>\$['a'] [7]                                                          | Array value logical OR                |
| $\text{\$}.a[?@.b =~$<br>$"i.*"]$  | ${\n \lbrack}$ "b" :<br>"ij"}<br>${''b'':}$<br>$"ik"$ }              | \$['a']<br>[6]<br>\$['a'] [7]                                                            | Array value regular<br>expression     |
| $$.0[^{?@>1$ && $@<4]$             | 2<br>3                                                               | \$['o']<br>['q']<br>\$['o']<br>['r']                                                     | Object value logical AND              |
| $$.0[^{?@>1$ && $@<4]$             | 3<br>2                                                               | \$['o']<br>['r']<br>\$['o']<br>['q']                                                     | Alternative result                    |
| $$.0[^{?@.u}  @.x]$                | ${''u": 6}$                                                          | \$['o']<br>['t']                                                                         | Object value logical OR               |
| $\lambda.a[?(@.b ==$<br>$x.x$ ]    | 3<br>5<br>$\mathbf{1}$<br>$\overline{2}$<br>$\overline{4}$<br>6      | \$['a']<br>[0]<br>\$['a']<br>$[1]$<br>\$['a']<br>$[2]$<br>\$['a']<br>$[3]$<br>\$['a'][4] | Comparison of paths with<br>no values |
| $$[?(\emptyset == \emptyset)]$     |                                                                      |                                                                                          | Comparison of structured<br>values    |

[Table 14:](#page-26-8) [Filter selector examples](#page-26-9)

### <span id="page-27-0"></span>**[3.4.8. List Selector](#page-27-0)**

<span id="page-27-1"></span>The list selector allows combining member names, array indices, slices, and filters in a single selector.

<span id="page-27-2"></span>Note: The list selector was called "union selector" in [[JSONPath](#page-37-2)[orig\]](#page-37-2), as it was intended to solve use cases addressed by the union selector in XPath. However, the term "union" has the connotation of a set operation that involves merging input sets while avoiding duplicates, so the concept was renamed into "list selector". [¶](#page-27-2)

# <span id="page-28-0"></span>**[Syntax](#page-28-0)**

<span id="page-28-1"></span>The list selector is syntactically related to the dot-selector, index-selector, slice-selector, and the filter-selector. It contains two or more entries, separated by commas.

```
list-selector = "[' S list-entry 1*(S ", " S list-entry) S "]"list-entry = ( quoted-member-name /
                 element-index /
                 slice-index /
                 filter
)
```
# <span id="page-28-3"></span>**[Semantics](#page-28-3)**

<span id="page-28-4"></span>A list selector selects the nodes that are selected by at least one of the selector entries in the list and yields the concatenation of the lists (in the order of the selector entries) of nodes selected by the selector entries. Note that any node selected in more than one of the selector entries is kept as many times in the nodelist. [¶](#page-28-4)

<span id="page-28-5"></span>To be valid, integer values in the element-index and slice-index components **MUST** be in the I-JSON [\[RFC7493](#page-36-9)] range of exact values, see [Section 3.1.](#page-7-1)

# <span id="page-28-6"></span>**[Examples](#page-28-6)**

<span id="page-28-7"></span>JSON:

```
["a", "b", "c", "d", "e", "f", "g"]
```
<span id="page-28-11"></span><span id="page-28-9"></span>Queries:

<span id="page-28-10"></span>

| Query               | Result                   | <b>Result Paths</b>     | Comment            |
|---------------------|--------------------------|-------------------------|--------------------|
| \$[0, 3]            | "a"<br>"d"               | \$[0]<br>\$[3]          | Indices            |
| \$[0:2, 5]          | "a"<br>" $b"$<br>$n + n$ | \$[0]<br>\$[1]<br>\$[5] | Slice and index    |
| \$[0,<br>$\Theta$ ] | "a"<br>"a"               | \$[0]<br>\$[0]          | Duplicated entries |

[Table 15](#page-28-10): [List selector examples](#page-28-11)

#### <span id="page-29-0"></span>**[3.4.9. Descendant Selectors](#page-29-0)**

### <span id="page-29-1"></span>**[Syntax](#page-29-1)**

<span id="page-29-2"></span>The descendant selectors start with a double dot .. and can be followed by an object member name (similar to the dot-selector), a wildcard (similar to the dot-wild-selector), an index-selector, index-wild-selector, filter-selector, or list-selector acting on objects or arrays, or a slice-selector acting on arrays.

<span id="page-29-3"></span>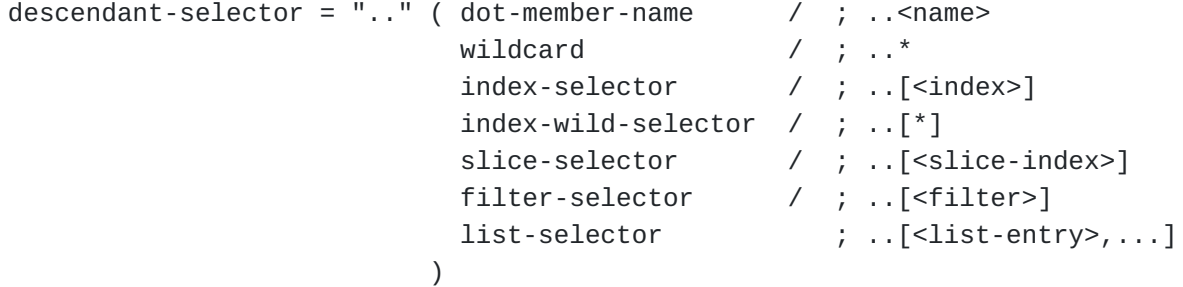

<span id="page-29-4"></span>Note that .. on its own is not a valid selector.

#### <span id="page-29-5"></span>**[Semantics](#page-29-5)**

- <span id="page-29-8"></span><span id="page-29-7"></span><span id="page-29-6"></span>A descendant-selector selects certain descendants of a node:
	- $*$ the  $\ldots$ <name> form (and the  $\ldots$ [<index>] form where <index> is a quoted-member-name) selects those descendants that are member values of an object with the given member name.
	- \*the ..[<index>] form, where <index> is an element-index, selects those descendants that are array elements with the given index.
	- the ..[<slice-index>] form selects those descendants that are \* array elements selected by the given slice.
	- the ..[<filter>] form selects those descendants that are array \* elements or object values selected by the given filter.
	- $\star$ the  $\ldots$ [ $\star$ ] and  $\ldots$  $\star$  forms select all the descendants.
- <span id="page-29-12"></span><span id="page-29-11"></span><span id="page-29-10"></span><span id="page-29-9"></span>An *array-sequenced preorder* of the descendants of a node is a sequence of all the descendants in which:

<span id="page-29-13"></span> $^*$ nodes of any array appear in array order,  $\overline{\phantom{a}}$ 

<span id="page-29-14"></span> $^*$ nodes appear immediately before all their descendants.  $\overline{\phantom{a}}$ 

<span id="page-30-0"></span>This definition does not stipulate the order in which the children of an object appear, since JSON objects are unordered. [¶](#page-30-0)

<span id="page-30-1"></span>The resultant nodelist of a descendant-selector applied to a node must be a sub-sequence of an array-sequenced preorder of the descendants of the node. [¶](#page-30-1)

# <span id="page-30-2"></span>**[Examples](#page-30-2)**

<span id="page-30-3"></span>JSON:

```
{
   "o": {"j": 1, "k": 2},
   "a": [5, 3, [{"j": 4}]]
}
```
<span id="page-30-5"></span>Queries: [¶](#page-30-5)

<span id="page-30-7"></span><span id="page-30-6"></span>

| Query                                | Result                                                                                                    | <b>Result Paths</b>                                                                                                    | Comment            |
|--------------------------------------|----------------------------------------------------------------------------------------------------|----------------------------------------------------------------------------------------------------|--------------------|
| $\mathsf{\$} \cdot \cdot \mathsf{j}$ | $\mathbf{1}$<br>$\overline{4}$                                                                                                    | \$['o']['j']<br>\$['a'][2][0]['j']                                                                                                    | Object values      |
| $\mathsf{\$} \cdot \cdot \mathsf{j}$ | $\overline{4}$<br>$\mathbf{1}$                                                                                                    | \$['a'][2][0]['j']<br>\$['o']['j']                                                                                                    | Alternative result |
| \$ [0]                               | 5<br>${'"j": 4}$                                                                                                    | \$['a'][0]<br>\$['a'][2][0]                                                                                                    | Array values       |
| \$ [0]                               | ${\{\n''j\}\n'': 4\}$<br>5                                                                                                    | \$['a'][2][0]<br>\$['a'][0]                                                                                                    | Alternative result |
| $\frac{1}{2}$ [*]                    | ${\{ "j": 1, "k": 2\}}$<br>$[5, 3, [\{\text{''j''}: 4\}]$<br>$\mathbf{1}$<br>2<br>$\mathbf 5$<br>3<br>$[{}''j": 4}]$<br>${\{$ "j": 4}<br>$\overline{4}$ | \$['o']<br>$\frac{1}{2}$ ['a']<br>\$['o']['j']<br>\$['o']['k']<br>\$['a'][0]<br>\$['a'][1]<br>\$['a'][2]<br>\$['a'][2][0]<br>\$['a'][2][0]['j'] | All values         |
| $\mathsf{\$} \ldots$ $^*$            | $[5, 3, [\{\text{''j''}: 4\}]]$<br>${''j": 1, "k": 2}$<br>2<br>$\mathbf{1}$<br>5<br>3<br>$[\{ "j": 4 \}]$<br>${'"j": 4}$<br>4                           | \$['a']<br>\$['o']<br>\$['o']['k']<br>\$['o']['j']<br>\$['a'][0]<br>\$['a'][1]<br>\$['a'][2]<br>\$['a'][2][0]<br>\$['a'][2][0]['j']             | All values         |

[Table 16:](#page-30-6) [Descendant selector examples](#page-30-7)

<span id="page-31-5"></span><span id="page-31-4"></span><span id="page-31-3"></span><span id="page-31-2"></span>Note: The ordering of the results for the  $\frac{1}{2}$ . [\*] and  $\frac{1}{2}$ . \* examples above is not guaranteed, except that:  $^*$ {"j": 1, "k": 2} must appear before 1 and 2,  $\{5, 3, [\{''}j": 4\}]$  must appear before 5, 3, and  $[\{''}j": 4\}]$ , \*5 must appear before 3 which must appear before  $[\{ "j": 4 \}],$  $*$ 5 and 3 must appear before  $\{$   $\}$   $\}$  and 4,  $^*$ [{"j": 4}] must appear before {"j": 4}, and  $^*$ {"j": 4} must appear before 4.

# <span id="page-31-8"></span><span id="page-31-7"></span><span id="page-31-6"></span><span id="page-31-0"></span>**[3.5. Semantics of null](#page-31-0)**

<span id="page-31-9"></span>Note that JSON null is treated the same as any other JSON value: it is not taken to mean "undefined" or "missing".

#### <span id="page-31-10"></span>**[Examples](#page-31-10)**

<span id="page-31-11"></span>JSON:

```
{"a": null, "b": [null], "c": [{}], "null": 1}
```
<span id="page-31-13"></span>Queries:

<span id="page-31-15"></span><span id="page-31-14"></span>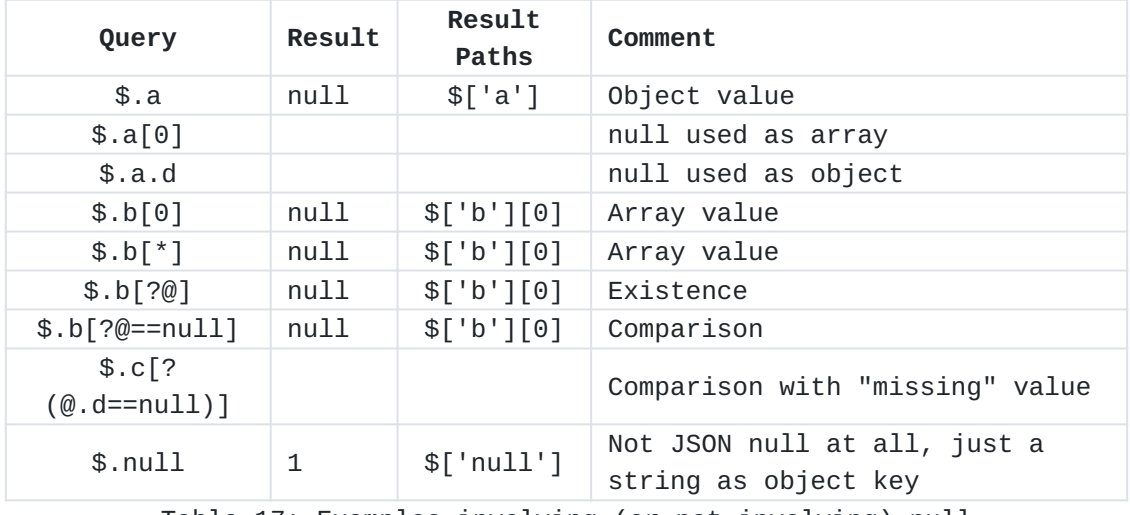

[Table 17:](#page-31-14) [Examples involving \(or not involving\) null](#page-31-15)

# <span id="page-31-1"></span>**[3.6. Normalized Paths](#page-31-1)**

<span id="page-31-16"></span>A Normalized Path is a JSONPath with restricted syntax that identifies a node by providing a query that results in exactly that node. For example, the JSONPath expression \$.book[?(@.price<10)] could select two values with Normalized Paths \$['book'][3] and \$

['book'][5]. For a given JSON value, there is a one to one correspondence between the value's nodes and the Normalized Paths that identify these nodes.

<span id="page-32-0"></span>A JSONPath implementation may output Normalized Paths instead of, or in addition to, the values identified by these paths. [¶](#page-32-0)

<span id="page-32-1"></span>Since bracket notation is more general than dot notation, it is used to construct Normalized Paths. Single quotes are used to delimit string member names. This reduces the number of characters that need escaping when Normalized Paths appear as strings (which are delimited with double quotes) in JSON texts.

<span id="page-32-2"></span>The syntax of Normalized Paths is restricted so that there is one and only one way of representing any given Normalized Path. Putting this another way, for any two distinct Normalized Paths, a JSON value exists that will yield distinct results when the Normalized Paths are applied to it. [¶](#page-32-2)

<span id="page-32-3"></span>Certain characters are escaped, in one and only one way; all other characters are unescaped.

<span id="page-32-4"></span>Normalized Paths are Singular Paths. Not all Singular Paths are Normalized Paths: \$[-3], for example, is a Singular Path, but not a Normalized Path. [¶](#page-32-4)

<span id="page-33-0"></span>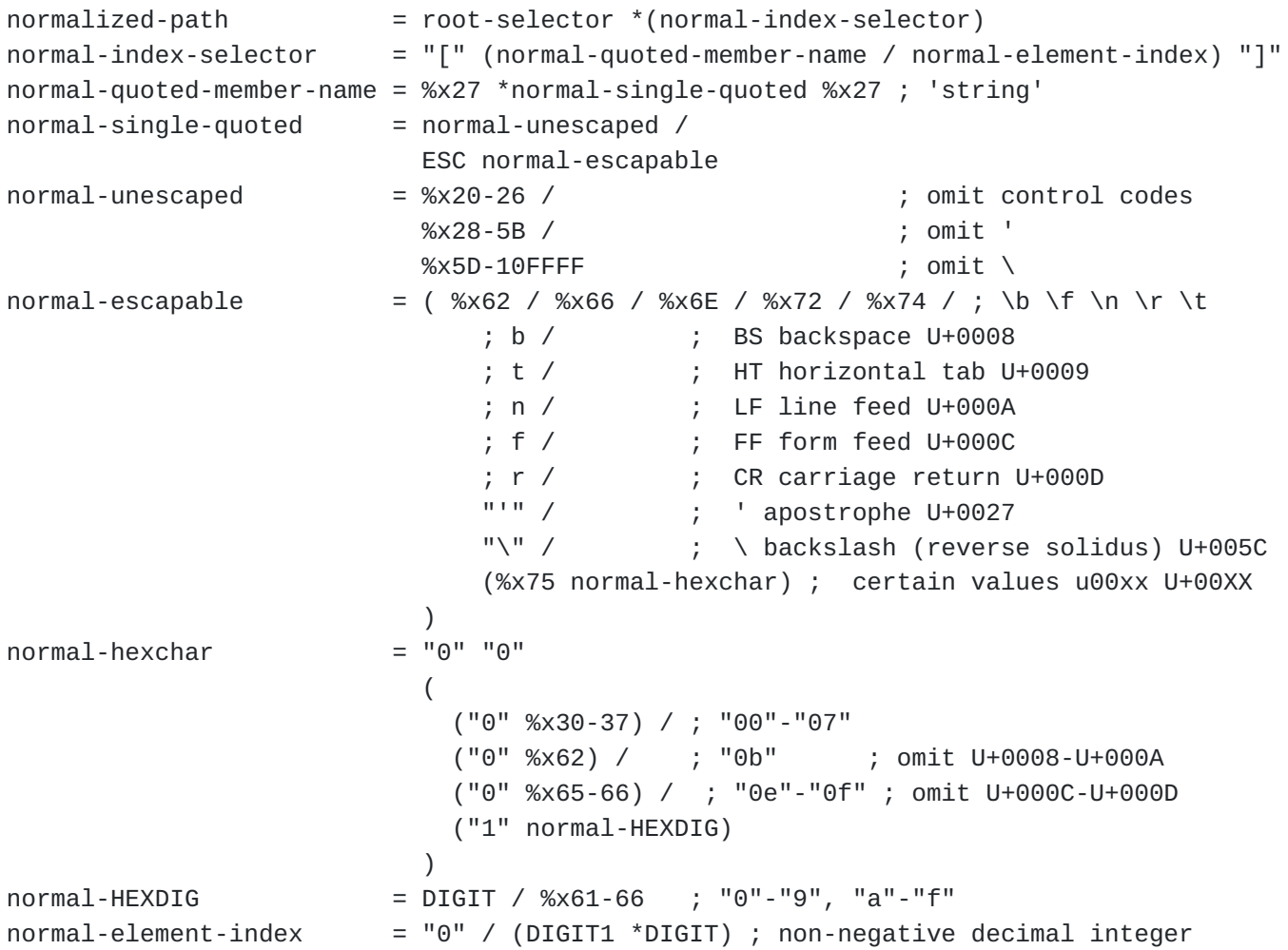

<span id="page-33-3"></span><span id="page-33-2"></span>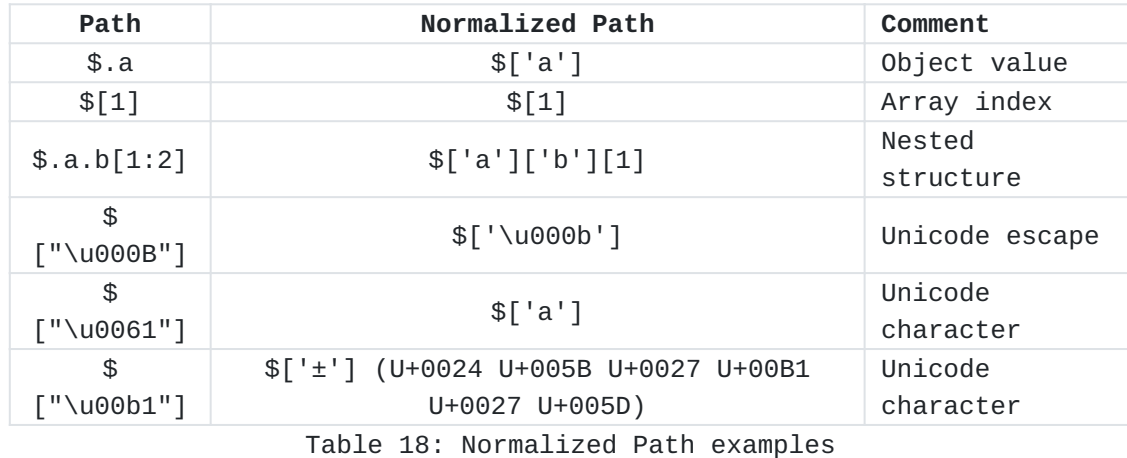

# <span id="page-33-1"></span>**[Examples](#page-33-1)**

<span id="page-33-4"></span>\$["\u00b1"] is normalized into \$['±'] (noise in the table and lack of typewriter font is due to RFCXMLv3 limitations). [¶](#page-33-4)

#### <span id="page-34-0"></span>**[4. IANA Considerations](#page-34-0)**

### <span id="page-34-1"></span>**[4.1. Registration of Media Type application/jsonpath](#page-34-1)**

<span id="page-34-2"></span>IANA is requested to register the following media type [[RFC6838\]](#page-36-11):

<span id="page-34-3"></span>**Type name:** application [¶](#page-34-3)

<span id="page-34-4"></span>**Subtype name:** jsonpath [¶](#page-34-4)

<span id="page-34-5"></span>**Required parameters:** N/A [¶](#page-34-5)

<span id="page-34-6"></span>**Optional parameters:** N/A [¶](#page-34-6)

<span id="page-34-7"></span>**Encoding considerations:** binary (UTF-8)

<span id="page-34-8"></span>**Security considerations:** See the Security Considerations section of RFCXXXX.

<span id="page-34-9"></span>**Interoperability considerations:** N/A [¶](#page-34-9)

<span id="page-34-10"></span>**Published specification:** RFCXXXX [¶](#page-34-10)

<span id="page-34-11"></span>**Applications that use this media type:** Applications that need to convey queries in JSON data [¶](#page-34-11)

<span id="page-34-12"></span>**Fragment identifier considerations:** N/A [¶](#page-34-12)

**Additional information:**

<span id="page-34-13"></span>**Deprecated alias names for this type:** N/A [¶](#page-34-13)

<span id="page-34-14"></span>**Magic number(s):** N/A [¶](#page-34-14)

<span id="page-34-15"></span>**File extension(s):** N/A [¶](#page-34-15)

<span id="page-34-16"></span>**Macintosh file type code(s):** N/A [¶](#page-34-16)

<span id="page-34-17"></span>Person & email address to contact for further information: iesg@ietf.org [¶](#page-34-17)

<span id="page-34-18"></span>**Intended usage:** COMMON [¶](#page-34-18)

<span id="page-34-19"></span>**Restrictions on usage:** N/A [¶](#page-34-19)

<span id="page-34-20"></span>**Author:** JSONPath WG [¶](#page-34-20)

<span id="page-34-21"></span>**Change controller:** IESG [¶](#page-34-21)

<span id="page-34-22"></span>**Provisional registration? (standards tree only):** no [¶](#page-34-22)

#### <span id="page-35-0"></span>**[5. Security Considerations](#page-35-0)**

<span id="page-35-3"></span>Security considerations for JSONPath can stem from [¶](#page-35-3)

<span id="page-35-4"></span> $^*$ attack vectors on JSONPath implementations, and

<span id="page-35-5"></span> $^\star$ the way JSONPath is used in security-relevant mechanisms.

### <span id="page-35-1"></span>**[5.1. Attack vectors on JSONPath Implementations](#page-35-1)**

<span id="page-35-6"></span>Historically, JSONPath has often been implemented by feeding parts of the query to an underlying programming language engine, e.g., JavaScript. This approach is well known to lead to injection attacks and would require perfect input validation to prevent these attacks (see [Section 12](https://rfc-editor.org/rfc/rfc8259#section-12) of [\[RFC8259](#page-36-3)] for similar considerations for JSON itself). Instead, JSONPath implementations need to implement the entire syntax of the query without relying on the parsers of programming language engines.

<span id="page-35-7"></span>Attacks on availability may attempt to trigger unusually expensive runtime performance exhibited by certain implementations in certain cases. (See [Section 10](https://rfc-editor.org/rfc/rfc8949#section-10) of [\[RFC8949](#page-37-5)] for issues in hash-table implementations, and [Section 8](https://datatracker.ietf.org/doc/html/draft-bormann-jsonpath-iregexp-04#section-8) of [[I-D.draft-bormann-jsonpath](#page-36-10)[iregexp](#page-36-10)] for performance issues in regular expression implementations.) Implementers need to be aware that good average performance is not sufficient as long as an attacker can choose to submit specially crafted JSONPath queries or arguments that trigger surprisingly high, possibly exponential, CPU usage or, for example via a naive recursive implementation of the descendant selector, stack overflow. Implementations need to have appropriate resource management to mitigate these attacks.

#### <span id="page-35-2"></span>**[5.2. Attacks on Security Mechanisms that Employ JSONPath](#page-35-2)**

<span id="page-35-8"></span>Where JSONPath is used as a part of a security mechanism, attackers can attempt to provoke unexpected or unpredictable behavior, or take advantage of differences in behavior between JSONPath implementations.

<span id="page-35-9"></span>Unexpected or unpredictable behavior can arise from an argument with certain constructs described as unpredictable by [[RFC8259\]](#page-36-3). Predictable behavior can be expected, except in relation to the ordering of objects, for any argument conforming with [[RFC7493\]](#page-36-9).

<span id="page-35-10"></span>Other attacks can target the behavior of underlying technologies such as UTF-8 (see [Section 10](https://rfc-editor.org/rfc/rfc3629#section-10) of [\[RFC3629](#page-36-8)]) and the Unicode character set.

### <span id="page-36-0"></span>**[6. References](#page-36-0)**

# <span id="page-36-1"></span>**[6.1. Normative References](#page-36-1)**

- <span id="page-36-10"></span>**[I-D.draft-bormann-jsonpath-iregexp]** Bormann, C. and T. Bray, "I-Regexp: An Interoperable Regexp Format", Work in Progress, Internet-Draft, draft-bormann-jsonpathiregexp-04, 25 April 2022, [<https://www.ietf.org/archive/](https://www.ietf.org/archive/id/draft-bormann-jsonpath-iregexp-04.txt) [id/draft-bormann-jsonpath-iregexp-04.txt>](https://www.ietf.org/archive/id/draft-bormann-jsonpath-iregexp-04.txt).
- <span id="page-36-4"></span>**[RFC2119]** Bradner, S., "Key words for use in RFCs to Indicate Requirement Levels", BCP 14, RFC 2119, DOI 10.17487/ RFC2119, March 1997, [<https://www.rfc-editor.org/info/](https://www.rfc-editor.org/info/rfc2119) [rfc2119](https://www.rfc-editor.org/info/rfc2119)>.
- <span id="page-36-8"></span>**[RFC3629]** Yergeau, F., "UTF-8, a transformation format of ISO 10646", STD 63, RFC 3629, DOI 10.17487/RFC3629, November 2003, [<https://www.rfc-editor.org/info/rfc3629>](https://www.rfc-editor.org/info/rfc3629).
- <span id="page-36-6"></span>**[RFC5234]** Crocker, D., Ed. and P. Overell, "Augmented BNF for Syntax Specifications: ABNF", STD 68, RFC 5234, DOI 10.17487/RFC5234, January 2008, <[https://www.rfc](https://www.rfc-editor.org/info/rfc5234)[editor.org/info/rfc5234](https://www.rfc-editor.org/info/rfc5234)>.
- <span id="page-36-11"></span>**[RFC6838]** Freed, N., Klensin, J., and T. Hansen, "Media Type Specifications and Registration Procedures", BCP 13, RFC 6838, DOI 10.17487/RFC6838, January 2013, [<https://](https://www.rfc-editor.org/info/rfc6838) [www.rfc-editor.org/info/rfc6838>](https://www.rfc-editor.org/info/rfc6838).
- <span id="page-36-9"></span>**[RFC7493]** Bray, T., Ed., "The I-JSON Message Format", RFC 7493, DOI 10.17487/RFC7493, March 2015, <[https://www.rfc](https://www.rfc-editor.org/info/rfc7493)[editor.org/info/rfc7493](https://www.rfc-editor.org/info/rfc7493)>.
- <span id="page-36-5"></span>**[RFC8174]** Leiba, B., "Ambiguity of Uppercase vs Lowercase in RFC 2119 Key Words", BCP 14, RFC 8174, DOI 10.17487/RFC8174, May 2017, <<https://www.rfc-editor.org/info/rfc8174>>.
- <span id="page-36-3"></span>**[RFC8259]** Bray, T., Ed., "The JavaScript Object Notation (JSON) Data Interchange Format", STD 90, RFC 8259, DOI 10.17487/ RFC8259, December 2017, <[https://www.rfc-editor.org/info/](https://www.rfc-editor.org/info/rfc8259) [rfc8259](https://www.rfc-editor.org/info/rfc8259)>.
- <span id="page-36-7"></span>**[UNICODE]** The Unicode Consortium, "The Unicode® Standard: Version 14.0 - Core Specification", September 2021, <[https://](https://www.unicode.org/versions/Unicode14.0.0/UnicodeStandard-14.0.pdf) [www.unicode.org/versions/Unicode14.0.0/](https://www.unicode.org/versions/Unicode14.0.0/UnicodeStandard-14.0.pdf) [UnicodeStandard-14.0.pdf>](https://www.unicode.org/versions/Unicode14.0.0/UnicodeStandard-14.0.pdf).

# <span id="page-36-2"></span>**[6.2. Informative References](#page-36-2)**

<span id="page-36-12"></span>**[E4X]**

ISO, "Information technology — ECMAScript for XML (E4X) specification", ISO/IEC 22537:2006 , 2006.

- <span id="page-37-4"></span>**[ECMA-262]** Ecma International, "ECMAScript Language Specification, Standard ECMA-262, Third Edition", December 1999, [<http://www.ecma-international.org/publications/files/](http://www.ecma-international.org/publications/files/ECMA-ST-ARCH/ECMA-262,%203rd%20edition,%20December%201999.pdf) [ECMA-ST-ARCH/ECMA-262,%203rd%20edition,](http://www.ecma-international.org/publications/files/ECMA-ST-ARCH/ECMA-262,%203rd%20edition,%20December%201999.pdf) [%20December%201999.pdf](http://www.ecma-international.org/publications/files/ECMA-ST-ARCH/ECMA-262,%203rd%20edition,%20December%201999.pdf)>.
- <span id="page-37-2"></span>**[JSONPath-orig]** Gössner, S., "JSONPath — XPath for JSON", 21 February 2007, [<https://goessner.net/articles/JsonPath/](https://goessner.net/articles/JsonPath/)>.
- <span id="page-37-1"></span>**[RFC6901]** Bryan, P., Ed., Zyp, K., and M. Nottingham, Ed., "JavaScript Object Notation (JSON) Pointer", RFC 6901, DOI 10.17487/RFC6901, April 2013, [<https://www.rfc](https://www.rfc-editor.org/info/rfc6901)[editor.org/info/rfc6901](https://www.rfc-editor.org/info/rfc6901)>.
- <span id="page-37-5"></span>**[RFC8949]** Bormann, C. and P. Hoffman, "Concise Binary Object Representation (CBOR)", STD 94, RFC 8949, DOI 10.17487/ RFC8949, December 2020, <[https://www.rfc-editor.org/info/](https://www.rfc-editor.org/info/rfc8949) [rfc8949](https://www.rfc-editor.org/info/rfc8949)>.
- <span id="page-37-11"></span>**[SLICE]** "Slice notation", n.d., <[https://github.com/tc39/](https://github.com/tc39/proposal-slice-notation) [proposal-slice-notation](https://github.com/tc39/proposal-slice-notation)>.
- <span id="page-37-3"></span>**[XPath]** Berglund, A., Ed., Chamberlin, D., Ed., Simeon, J., Ed., Robie, J., Ed., Fernandez, M., Ed., Kay, M., Ed., and S. Boag, Ed., "XML Path Language (XPath) 2.0 (Second Edition)", W3C REC REC-xpath20-20101214, W3C RECxpath20-20101214, 14 December 2010, <[https://www.w3.org/](https://www.w3.org/TR/2010/REC-xpath20-20101214/) [TR/2010/REC-xpath20-20101214/](https://www.w3.org/TR/2010/REC-xpath20-20101214/)>.

#### <span id="page-37-0"></span>**[Appendix A. Inspired by XPath](#page-37-0)**

<span id="page-37-6"></span>This appendix is informative.

<span id="page-37-7"></span>At the time JSONPath was invented, XML was noted for the availability of powerful tools to analyze, transform and selectively extract data from XML documents. [\[XPath](#page-37-3)] is one of these tools.

<span id="page-37-8"></span>In 2007, the need for something solving the same class of problems for the emerging JSON community became apparent, specifically for: [¶](#page-37-8)

<span id="page-37-9"></span>\*Finding data interactively and extracting them out of [\[RFC8259](#page-36-3)] JSON values without special scripting.

<span id="page-37-10"></span>Specifying the relevant parts of the JSON data in a request by a \* client, so the server can reduce the amount of data in its response, minimizing bandwidth usage.

<span id="page-38-1"></span>(Note that XPath has evolved since 2007, and recent versions even nominally support operating inside JSON values. This appendix only discusses the more widely used version of XPath that was available in 2007.) [¶](#page-38-1)

<span id="page-38-2"></span>JSONPath picks up the overall feeling of XPath, but maps the concepts to syntax (and partially semantics) that would be familiar to someone using JSON in a dynamic language.

<span id="page-38-3"></span>E.g., in popular dynamic programming languages such as JavaScript, Python and PHP, the semantics of the XPath expression [¶](#page-38-3)

<span id="page-38-4"></span>/store/book[1]/title [¶](#page-38-4)

<span id="page-38-5"></span>can be realized in the expression [¶](#page-38-5)

<span id="page-38-6"></span>x.store.book[0].title [¶](#page-38-6)

<span id="page-38-7"></span>or, in bracket notation,

<span id="page-38-8"></span>x['store']['book'][0]['title']

<span id="page-38-9"></span>with the variable x holding the argument.

<span id="page-38-10"></span>The JSONPath language was designed to:

<span id="page-38-11"></span>\*be naturally based on those language characteristics;

<span id="page-38-12"></span> $^\star$ cover only the most essential parts of XPath 1.0;

<span id="page-38-13"></span> $^{\star}$ be lightweight in code size and memory consumption;

<span id="page-38-14"></span> $*$ be runtime efficient.

# <span id="page-38-0"></span>**[A.1. JSONPath and XPath](#page-38-0)**

<span id="page-38-15"></span>JSONPath expressions apply to JSON values in the same way as XPath expressions are used in combination with an XML document. JSONPath uses \$ to refer to the root node of the argument, similar to XPath's / at the front.

<span id="page-38-16"></span>JSONPath expressions move further down the hierarchy using *dot notation* (\$.store.book[0].title) or the *bracket notation* (\$['store'] ['book'][0]['title']), a lightweight/limited, and a more heavyweight syntax replacing XPath's / within query expressions.

<span id="page-38-17"></span>Both JSONPath and XPath use \* for a wildcard. The descendant operators, starting with  $\ldots$ , borrowed from  $[E4X]$  $[E4X]$  $[E4X]$ , are similar to XPath's //. The array slicing construct [start:end:step] is unique to JSONPath, inspired by [<u>SLICE</u>] from ECMASCRIPT 4.

<span id="page-39-0"></span>Filter expressions are supported via the syntax ?(<br/>boolean expr>) as in [¶](#page-39-0)

# <span id="page-39-1"></span>\$.store.book[?(@.price < 10)].title [¶](#page-39-1)

<span id="page-39-3"></span>[Table 19](#page-39-2) extends [Table 1](#page-5-4) by providing a comparison with similar XPath concepts. [¶](#page-39-3)

<span id="page-39-4"></span><span id="page-39-2"></span>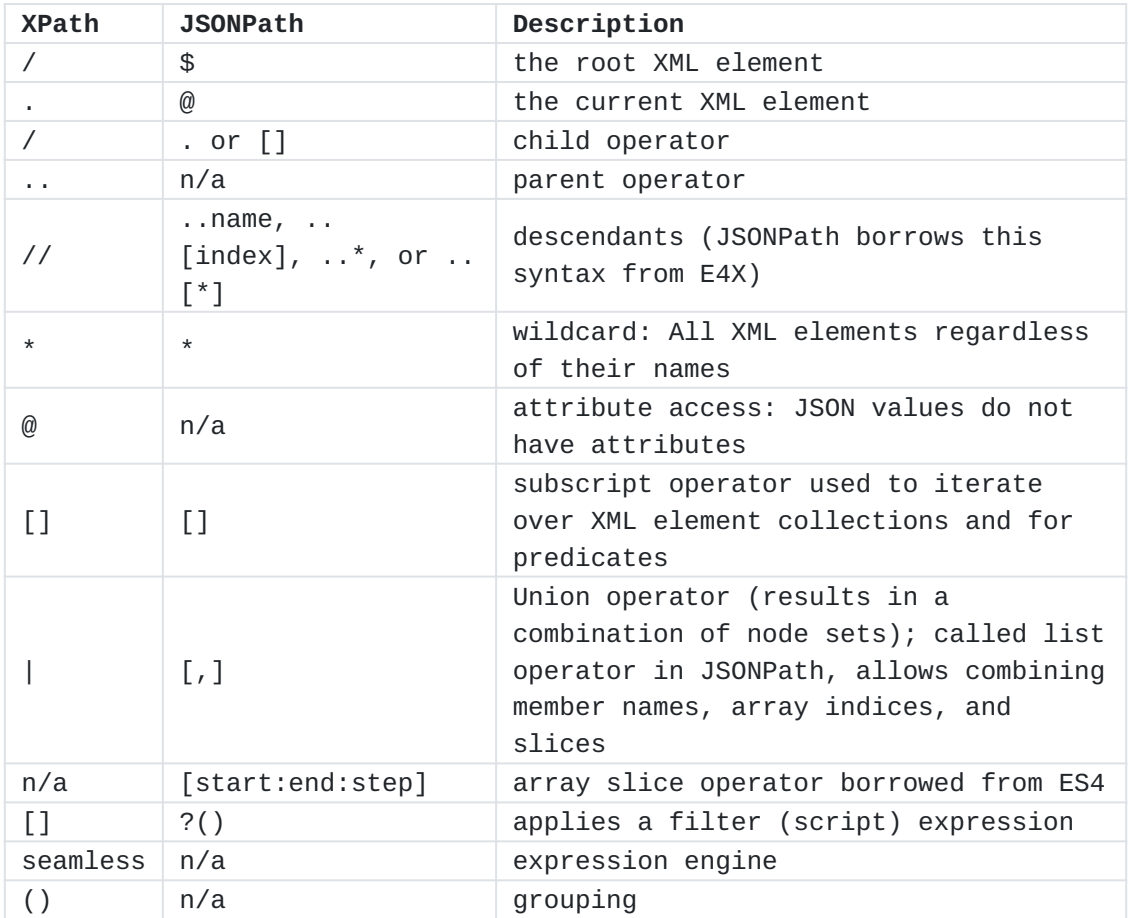

[Table 19](#page-39-2): [XPath syntax compared to JSONPath](#page-39-4)

<span id="page-39-6"></span>For further illustration, [Table 20](#page-39-5) shows some XPath expressions and their JSONPath equivalents. [¶](#page-39-6)

<span id="page-39-7"></span><span id="page-39-5"></span>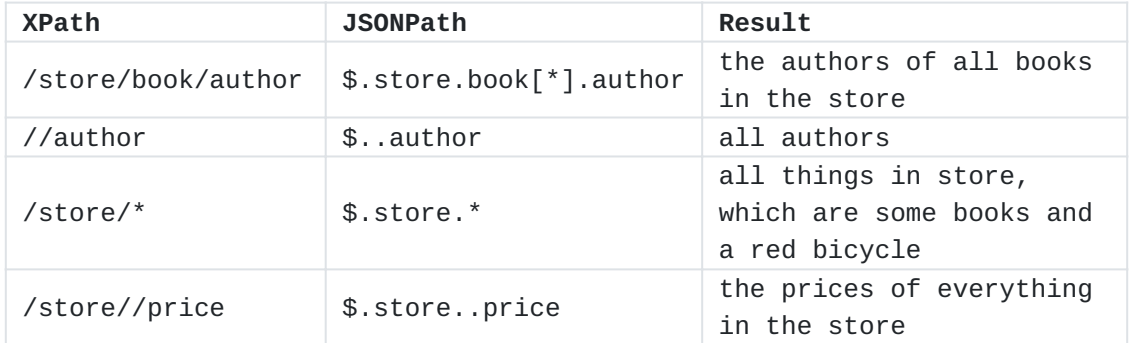

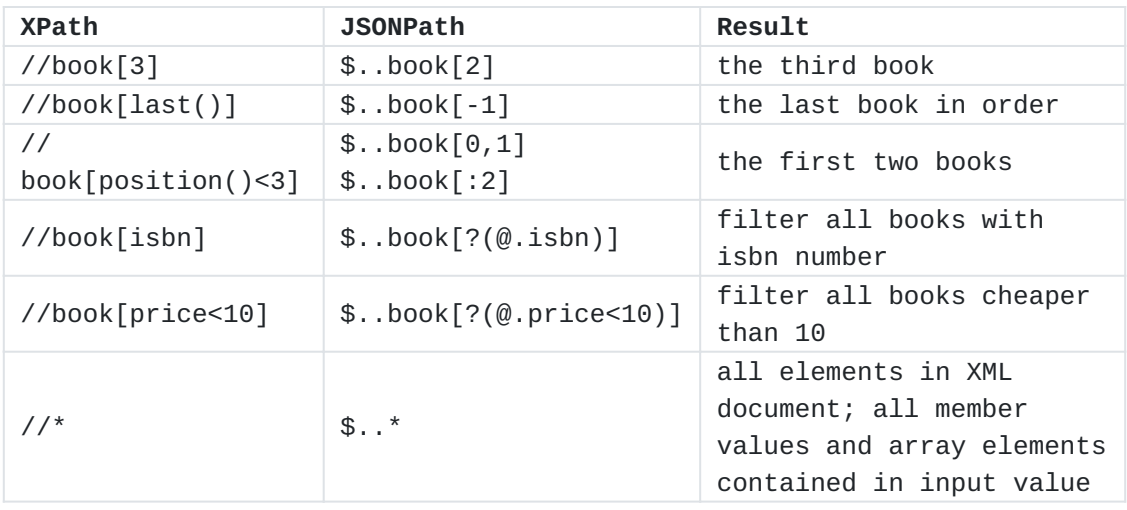

[Table 20:](#page-39-5) [Example XPath expressions and their JSONPath equivalents](#page-39-7)

<span id="page-40-1"></span>XPath has a lot more functionality (location paths in unabbreviated syntax, operators and functions) than listed in this comparison. Moreover, there are significant differences in how the subscript operator works in XPath and JSONPath:

<span id="page-40-2"></span>Square brackets in XPath expressions always operate on the *node* \* *set* resulting from the previous path fragment. Indices always start at 1.

<span id="page-40-3"></span>With JSONPath, square brackets operate on the *object* or *array* \* addressed by the previous path fragment. Array indices always start at 0. [¶](#page-40-3)

# <span id="page-40-0"></span>**[Appendix B. JSON Pointer](#page-40-0)**

<span id="page-40-4"></span>This appendix is informative.

<span id="page-40-5"></span>JSONPath is not intended as a replacement for, but as a more powerful companion to, JSON Pointer [[RFC6901\]](#page-37-1). The purposes of the two standards are different.

<span id="page-40-6"></span>JSON Pointer is for identifying a single value within a JSON value whose structure is known.

<span id="page-40-7"></span>JSONPath can identify a single value within a JSON value, for example by using a Normalized Path. But JSONPath is also a query syntax that can be used to search for and extract multiple values from JSON values whose structure is known only in a general way.

<span id="page-40-8"></span>A Normalized JSONPath can be converted into a JSON Pointer by converting the syntax, without knowledge of any JSON value. The inverse is not generally true: a numeric path component in a JSON Pointer may identify a member of a JSON object or may index an

array. For conversion to a JSONPath query, knowledge of the structure of the JSON value is needed to distinguish these cases.

# <span id="page-41-0"></span>**[Acknowledgements](#page-41-0)**

<span id="page-41-3"></span>This specification is based on Stefan Gössner's original online article defining JSONPath [\[JSONPath-orig](#page-37-2)].

<span id="page-41-4"></span>The books example was taken from http://coli.lili.uni-bielefeld.de/ ~andreas/Seminare/sommer02/books.xml -- a dead link now.

# <span id="page-41-1"></span>**[Contributors](#page-41-1)**

Marko Mikulicic InfluxData, Inc. Pisa Italy

Email: [mmikulicic@gmail.com](mailto:mmikulicic@gmail.com)

Edward Surov TheSoul Publishing Ltd. Limassol Cyprus

Email: [esurov.tsp@gmail.com](mailto:esurov.tsp@gmail.com)

# <span id="page-41-2"></span>**[Authors' Addresses](#page-41-2)**

Stefan Gössner (editor) Fachhochschule Dortmund Sonnenstraße 96 D-44139 Dortmund Germany

Email: [stefan.goessner@fh-dortmund.de](mailto:stefan.goessner@fh-dortmund.de)

Glyn Normington (editor) Winchester United Kingdom

Email: [glyn.normington@gmail.com](mailto:glyn.normington@gmail.com)

Carsten Bormann (editor) Universität Bremen TZI Postfach 330440 D-28359 Bremen Germany

Phone: [+49-421-218-63921](tel:+49-421-218-63921)

Email: [cabo@tzi.org](mailto:cabo@tzi.org)